Guia do Framework de Segurança

# LEI GERAL DE PROTEÇÃO DE DADOS PESSOAIS (LGPD)

Versão 1.0

Brasília, abril de 2021

#### Lei Geral de Proteção de Dados Pessoais

### MINISTÉRIO DA ECONOMIA

#### Paulo Roberto Nunes Guedes

Ministro

## SECRETARIA ESPECIAL DE DESBUROCRATIZAÇÃO, GESTÃO E GOVERNO DIGITAL

#### Caio Mario Paes de Andrade

Secretário Especial de Desburocratização, Gestão e Governo Digital

#### SECRETARIA DE GOVERNO DIGITAL

#### Luis Felipe Salin Monteiro

Secretário de Governo Digital

#### DEPARTAMENTO DE GOVERNANÇA DE DADOS E INFORMAÇÕES

#### Mauro Cesar Sobrinho

Diretor do Departamento de Governança de Dados e Informações

#### COORDENAÇÃO-GERAL DE SEGURANÇA DA INFORMAÇÃO

#### Loriza Andrade Vaz de Melo

Coordenadora-Geral de Segurança da Informação

#### Equipe Técnica de Elaboração

Denis Marcelo Oliveira Julierme Rodrigues da Silva Luiz Henrique do Espírito Santo Andrade Tássio Correia da Silva Wellington Francisco Pinheiro de Araújo

#### Equipe Revisora

Marcelo de Lima

## Histórico de Versões

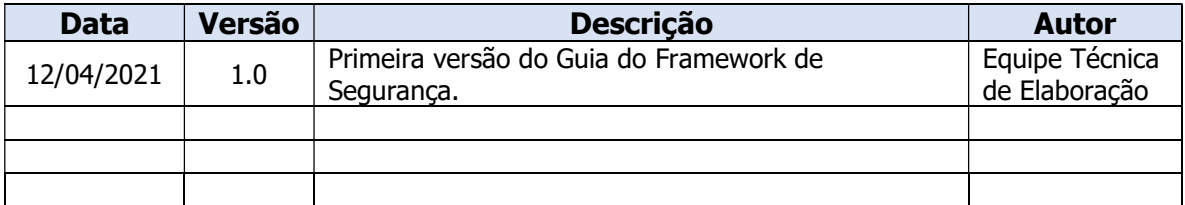

## SUMÁRIO

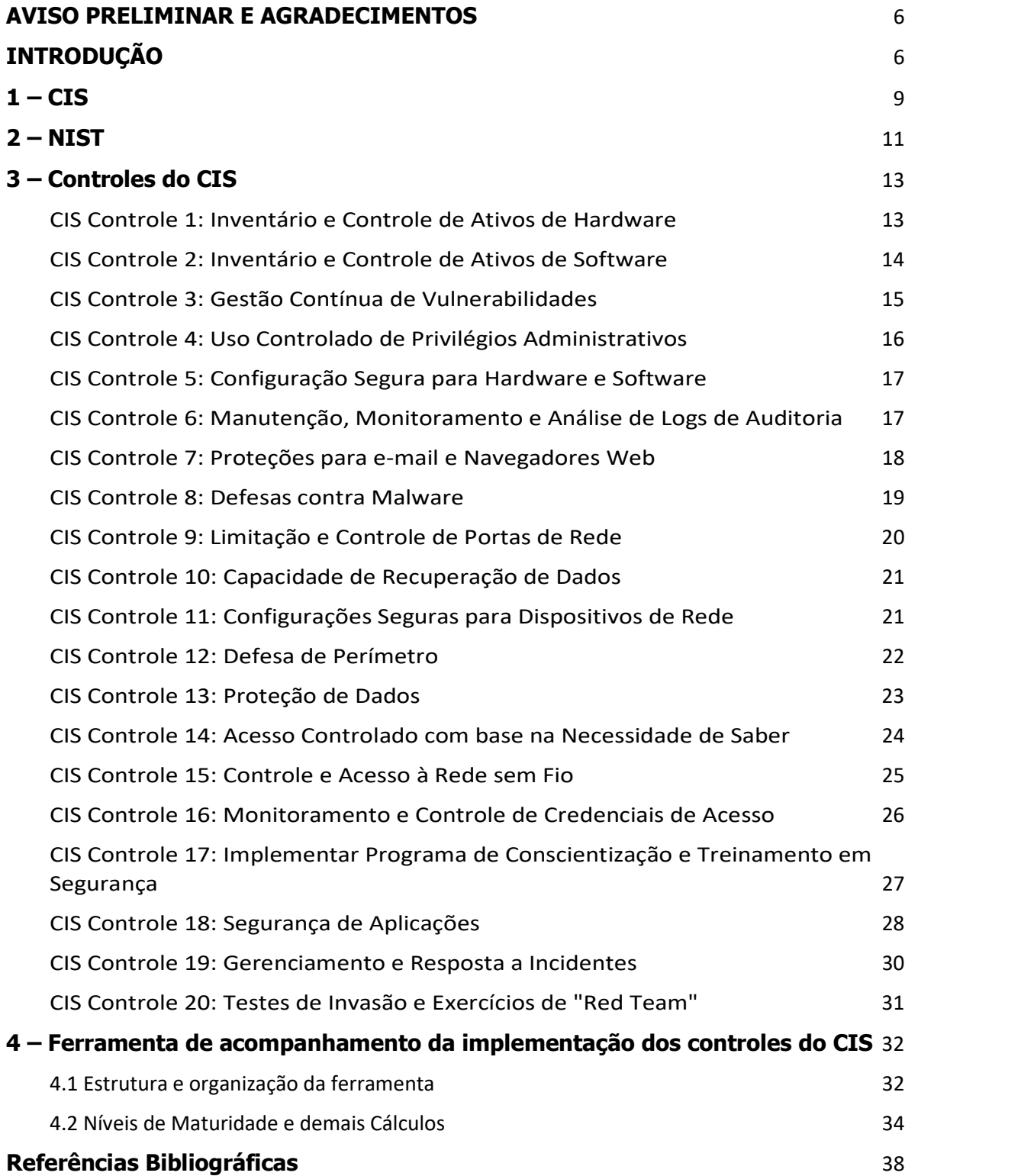

### AVISO PRELIMINAR E AGRADECIMENTOS

O presente guia buscar compartilhar e difundir as melhores práticas internacionais em matéria de segurança da informação, algumas das quais não se encontram integralmente disponíveis em língua portuguesa. O documento é especialmente recomendado e dirigido aos órgãos e às entidades da administração pública federal brasileira para auxiliar o atendimento do capítulo VII "Da segurança e das boas práticas" da Lei Geral de Proteção de Dados Pessoais (Lei nº 13.709, de 14 de agosto de 2018), mas pode também ser aproveitado por outras instituições que busquem informações sobre o tema.

O guia é de autoria exclusiva da Secretaria de Governo Digital do Ministério da Economia, mas contém referências a publicações e a outros documentos técnicos, com destaque para aqueles do Center for Internet Security (CIS)<sup>1</sup>, do *AuditScripts*<sup>2</sup> e do *National Institute of Standards and Technology* (NIST)<sup>3</sup>. Muitas das referências foram traduzidas de forma livre pelos técnicos do governo brasileiro, com propósitos educativos e não comerciais e com o objetivo de democratizar e de ampliar o acesso a tais conhecimentos no país.

Ao proceder desse modo, a Secretaria de Governo Digital enfatiza que: a) não representa, tampouco se manifesta em nome do CIS, do AuditScripts e do NIST, e vice-versa; b) não é coautora das publicações internacionais abordadas; c) não assume nenhuma responsabilidade administrativa, técnica ou jurídica pelo uso ou pela interpretação inadequados, fragmentados ou parciais do presente guia; e d) caso o leitor deseje se certificar de que atende integralmente os requisitos das publicações do CIS, do AuditScripts e do NIST em suas versões originais, na língua inglesa, deverá consultar diretamente as fontes oficiais de informação ofertadas pelas referidas instituições.

Um agradecimento especial deve ser registrado ao CIS, ao AuditScripts e ao NIST pelas valiosas contribuições para a comunidade de segurança da informação, bem como ao Gabinete de Segurança Institucional da Presidência da República (GSI/PR), ao SERPRO e a DATAPREV pelas contribuições na revisão deste Guia.

## **INTRODUÇÃO**

O guia do Framework de Segurança é uma adição à série de guias operacionais<sup>4</sup> elaborados pela Secretaria de Governo Digital (SGD), da Secretaria Especial de Desburocratização, Gestão e Governo Digital do

<sup>1</sup> https://www.cisecurity.org/

<sup>2</sup> https://www.auditscripts.com/

<sup>3</sup> https://www.nist.gov/cyberframework/framework

<sup>4</sup> https://www.gov.br/governodigital/pt-br/governanca-de-dados/guias-operacionais-para-adequacao-a-lgpd

Ministério da Economia para fomentar a adequação à proteção dos dados pessoais<sup>567</sup>. Um desses documentos operacionais, o Guia de Avaliação de Riscos de Segurança e Privacidade<sup>8</sup>, pode ser utilizado diretamente como complemento deste, visto que, à medida que os controles são implementados, pode-se avaliar um determinado sistema crítico diante dos riscos aos dados pessoais tratados<sup>9</sup> por ele. A avaliação descrita no Guia de Avaliação de Riscos de Segurança e Privacidade é realizada por uma ferramenta de acesso aberto ao público<sup>10</sup>.

O objetivo deste Guia do Framework de Segurança é fornecer aos profissionais de segurança da informação uma maneira de iniciar a identificação, o acompanhamento e o preenchimento das lacunas de segurança da informação presentes na instituição em relação aos 20 Controles de Segurança elaborados pelo CIS.

Para tanto, o Guia é inspirado nos documentos: CIS Control, versão 7.1, AuditScripts-CIS-Controls-Initial-Assessment-Tool, versão 7.1d e Framework for Improving Critical Infrastructure Cybersecurity, versão 1.1. O Guia não substitui a leitura dos documentos originais na busca por informações complementares.

O documento (ferramenta) AuditScripts-CIS-Controls-Initial-Assessment-Tool oferece a possibilidade de acompanhar a implementação dos 20 controles do CIS por meio da alimentação de informações numa planilha com gráficos que permitem identificar o estágio atual da instituição. A ferramenta é complementar a este Guia e sofreu adaptações, a fim de manter integração aos projetos desenvolvidos pelas equipes técnicas da Secretaria de Governo Digital. O Capítulo 4 descreve o funcionamento do documento a partir dessas adaptações.

Ao longo do Guia, são abordados os Grupos de Implementação do CIS, as Funções da Estrutura Básica do Guia de Aperfeiçoamento da Segurança Cibernética para Infraestrutura Crítica do NIST e os 20 Controles do CIS. O último capítulo versa sobre o funcionamento da ferramenta de acompanhamento da implementação dos 20 controles do CIS.

O documento será atualizado à medida que novos ajustes forem necessários para acompanhar o amadurecimento dos processos de segurança da informação.

6 Lei nº 13.709, de 14 de agosto de 2018. Lei Geral de Proteção de Dados (LGPD). Disponível em: <http://www.planalto.gov.br/ccivil\_03/\_Ato2015-2018/2018/Lei/L13709.htm>. Acesso em 28 fev. 2021.

<sup>5</sup> Decreto nº 9.745, de 8 de abril de 2019. Art. 132, IV - apoiar ações de fomento a segurança da informação e proteção a dados pessoais no âmbito da administração pública federal, em articulação com os órgãos responsáveis por essas políticas.

<sup>&</sup>lt;sup>7</sup> Guia de Boas Práticas LGPD. Disponível em: https://www.gov.br/governodigital/pt-br/governanca-de-dados/guia-de-boas-praticaslei-geral-de-protecao-de-dados-lgpd. Acesso em 28 fev. 2021.

<sup>8</sup> https://www.gov.br/governodigital/pt-br/governanca-de-dados/guia-de-avaliacao-de-riscos-de-seguranca-e-privacidade.pdf 9 Lei nº 13.709/2018, art. 5º, inciso X - tratamento: toda operação realizada com dados pessoais, como as que se referem a coleta, produção, recepção, classificação, utilização, acesso, reprodução, transmissão, distribuição, processamento, arquivamento, armazenamento, eliminação, avaliação ou controle da informação, modificação, comunicação, transferência, difusão ou extração. 10 https://pesquisa.sisp.gov.br/index.php/468289?lang=pt-BR

Ressalta-se que a instituição é livre para adequar todas as proposições deste guia a sua realidade. A abordagem do Guia oferece uma orientação generalizada para priorizar o uso dos Controles do CIS, mas esse fato não exclui a necessidade de que a instituição compreenda sua própria postura de risco institucional. A intenção é ajudar a instituição a concentrar seus esforços com base nos recursos de que dispõe, integrandoos a qualquer processo de gestão de risco pré-existente.

No mesmo sentido, deve ser recordado que a adoção do presente guia não equivale necessariamente a cumprir a legislação brasileira sobre segurança, privacidade e proteção de dados pessoais, em especial a Lei nº 13.709, de 14 de agosto de 2018 – Lei Geral de Proteção de Dados Pessoais (LGPD). Contudo, o presente documento seguramente poderá auxiliar a instituição adotante a atingir os objetivos previstos nas normas correlatas, ao permitir a visualização sobre a maturidade de seus trabalhos de segurança da informação e de proteção de dados e ao ampliar a implementação das melhores práticas sobre o tema.

## $1 - CIS$

Os Controles do CIS (*Center for Internet Security, Inc.*) são um conjunto de ações priorizadas que atuam coletivamente na defesa de sistemas e infraestrutura por meio das melhores práticas para mitigar os mais comuns tipos de ataques. Os controles foram desenvolvidos por profissionais experientes e dos mais diversos setores da economia incluindo saúde, manufatura, educação, governo, defesa e outros.

As medidas contidas nos controles do CIS auxiliam a detecção, a resposta e a mitigação de danos dos mais comuns aos mais avançados tipos de ataque. Dessa forma, há medidas com mais complexidade em serem estabelecidas que outras. Entretanto, para atender os mais variados tipos de instituições, foram criados três Grupos de Implementação (GI). Cada um indica subcontroles específicos que devem ser atendidos e são cumulativos a cada grupo avançado. Logo, o Grupo de Implementação 2, abrange o Grupo de Implementação 1, ao passo que o Grupo de Implementação 3, abrange os Grupos de Implementação 1 e 2, conforme exemplifica a Figura 1.

#### Grupo de Implementação 1:

É representado por uma instituição de pequeno a médio porte com limitado corpo de profissionais de TI e experiência em cibersegurança. A sensibilidade dos dados a serem protegidos é baixa e envolve principalmente informações financeiras e de funcionários. A principal preocupação de instituições com essas características é manter o negócio operacional, pois elas têm uma tolerância limitada para o tempo de inatividade. Caso haja dados mais sensíveis, como por exemplo dados de cidadãos obtidos ou armazenados devido a alguma prestação de serviço público, a instituição deve atender as medidas do grupo de implementação superior (mais elevado). Os subcontroles selecionados para o Grupo de Implementação 1 podem ser implementados, ou devem ser implementáveis, com experiência limitada em segurança cibernética e são destinados a impedir ataques gerais não direcionados.

#### Grupo de Implementação 2:

É representado por uma instituição com profissionais dedicado a gerenciar e proteger a infraestrutura de TI. A instituição que se encontra no Grupo de Implementação 2 geralmente armazena e processa  $informações confidenciais/sensíveis de cidadãos<sup>11</sup>, o que incluí dados pessoas<sup>12</sup>, e pode resistir a$ curtas interrupções de serviço. Uma evidente preocupação é a perda de confiança do cidadão se ocorrer uma violação aos seus dados. Os subcontroles selecionados para o Grupo de Implementação 2 ajudam as equipes

<sup>11</sup> Lei nº 13.709/2018, art. 5º, inciso II - dado pessoal sensível: dado pessoal sobre origem racial ou étnica, convicção religiosa, opinião política, filiação a sindicato ou a organização de caráter religioso, filosófico ou político, dado referente à saúde ou à vida sexual, dado genético ou biométrico, quando vinculado a uma pessoa natural.

<sup>12</sup> Lei nº 13.709/2018, art. 5º, inciso I - dado pessoal: informação relacionada a pessoa natural identificada ou identificável.

de segurança a lidar com o aumento da complexidade operacional. Alguns subcontroles dependerão de tecnologia de nível empresarial e conhecimento especializado para instalar e configurar adequadamente.

#### Grupo de Implementação 3:

É representado por uma instituição que emprega especialistas em segurança capacitados em diferentes aspectos da segurança cibernética, tais como, gerenciamento de risco, teste de penetração e segurança de aplicativo. Uma instituição do Grupo de Implementação 3 deve abordar a disponibilidade de serviços e a confidencialidade e integridade dos dados sensíveis. Ataques bem-sucedidos à instituição podem causar danos significativos ao bem-estar público. Os subcontroles selecionados para o Grupo de Implementação 3 devem diminuir os ataques direcionados de um adversário sofisticado e reduzir o impacto dos ataques zeroday.

Reforça-se que os três grupos acima referidos tentam criar uma identificação de perfil e ajudar a instituição no amadurecimento das linhas de defesa, de forma gradativa. Esse quadro não impede que subcontroles de perfil mais avançado sejam implementados na instituição. A tabela abaixo resume a visão dos grupos de implementação:

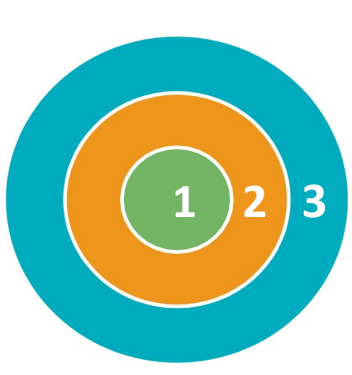

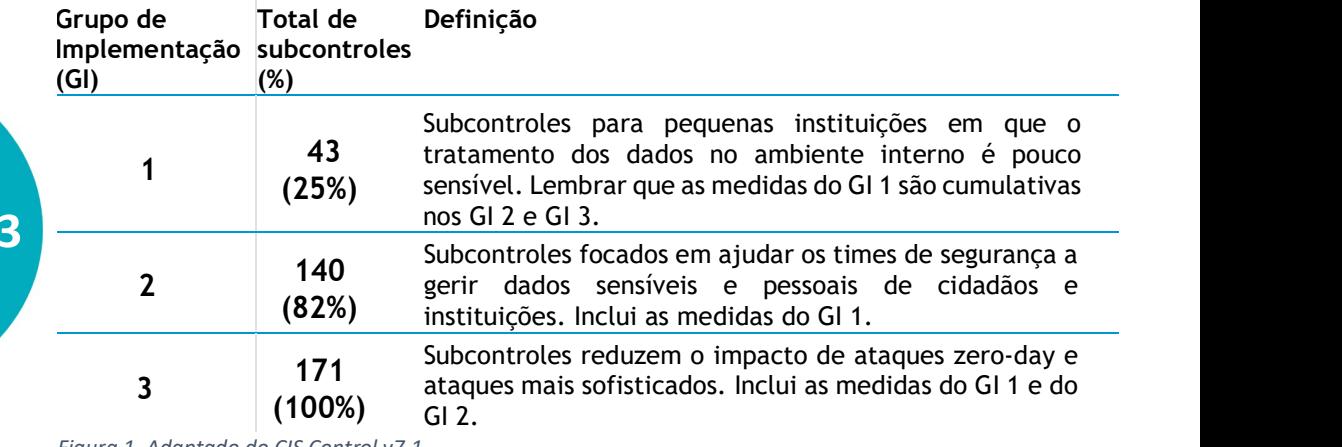

Figura 1. Adaptado do CIS Control v7.1

## 2 – NIST

A ferramenta criada pela instituição AuditScripts (e adaptada para este documento) enquadra os subcontroles do CIS dentro de quatro das cinco funções da Estrutura Básica definidas na publicação Guia de Aperfeiçoamento da Segurança Cibernética para Infraestrutura Crítica<sup>13</sup> do NIST. As quatro funções são: identificar, proteger, detectar e responder.

Para este documento, um dos objetivos da inclusão das quatro funções é facilitar a classificação das ações (implementação dos subcontroles) em um plano de tratamento de riscos. Caso os planos já existam, recomenda-se que os gestores possam dar continuidade a essa proposição e adequem os subcontroles às ações dos seus planos de tratamento de riscos.

Abaixo estão as definições de Estrutura Básica e das cinco respectivas funções presentes no NIST:

A **Estrutura Básica** é um conjunto de atividades de segurança cibernética, resultados desejados e referências aplicáveis que são comuns em setores de infraestrutura crítica. A Estrutura Básica apresenta padrões, diretrizes e práticas da indústria de maneira a permitir a comunicação das atividades e dos resultados da segurança cibernética em toda a organização, desde o nível executivo até o nível de implementação ou operacional.

A Estrutura Básica consiste de cinco funções simultâneas e contínuas — Identificar, Proteger, Detectar, Responder e Recuperar. Quando analisadas em conjunto, essas funções fornecem uma visão estratégica de alto nível do ciclo de vida do gerenciamento do risco de segurança cibernética de uma organização.

Identificar - Desenvolver uma compreensão organizacional para gerenciar o risco de segurança cibernética no que tange a sistemas, pessoas, ativos, dados e recursos.

As atividades na **Função Identificar** são fundamentais para o uso eficiente do Guia de Aperfeiçoamento da Segurança Cibernética para Infraestrutura Crítica. Uma organização é capaz de focar e priorizar seus esforços de forma consistente com sua estratégia de gerenciamento de riscos e demandas empresariais, a partir da compreensão do contexto de seu nicho, dos recursos que suportam funções críticas e dos riscos de segurança cibernética envolvidos. Os exemplos de Categorias de resultados dentro desta Função incluem: Gerenciamento de Ativos; Ambiente Empresarial; Governança; Avaliação de Risco; e Estratégia de Gerenciamento de Risco.

Proteger - Desenvolver e implementar proteções necessárias para garantir a prestação de serviços críticos.

• A Função Proteger fornece apoio à capacidade de limitar ou conter o impacto de uma possível ocorrência de segurança cibernética. Os exemplos de Categorias de resultados dentro desta Função incluem: Gerenciamento de Identidade e Controle de Acesso; Conscientização e Treinamento; Segurança de Dados; Processos e Procedimentos de Proteção da Informação; Manutenção; e Tecnologia de Proteção.

Detectar - Desenvolver e implementar atividades necessárias para identificar a ocorrência de um evento de segurança cibernética.

<sup>&</sup>lt;sup>13</sup> https://www.uschamber.com/sites/default/files/intl\_nist\_framework\_portugese\_finalfull\_web.pdf

• A Função Detectar permite a descoberta oportuna de ocorrências de segurança cibernética. Os exemplos de Categorias de resultados dentro desta Função incluem: Anomalias e Ocorrências; Monitoramento Contínuo de Segurança; e Processos de Detecção.

Responder - Desenvolver e implementar atividades apropriadas para agir contra um incidente de segurança cibernética detectado.

• A Função Responder suporta a capacidade de conter o impacto de um possível incidente de segurança cibernética. Exemplos de Categorias de resultados dentro desta Função incluem: Planejamento de Resposta; Notificações; Análise; Mitigação; e Aperfeiçoamentos.

Recuperar - Desenvolver e implementar atividades apropriadas para manter planos de resiliência e restaurar quaisquer recursos ou serviços que foram prejudicados devido a um incidente de segurança cibernética.

• A Funcão Recuperar oferece apoio ao restabelecimento pontual para as operações normais de modo a reduzir o impacto de determinado incidente de segurança cibernética. Os exemplos de Categorias de resultados dentro desta Função incluem: Planejamento de Restabelecimento; Aperfeiçoamentos; e Notificações.

## 3 – Controles do CIS

 Este capítulo expõe cada um dos 20 controles do CIS, seus respectivos subcontroles e a indicação do grupo de implementação correlato.

### CIS Controle 1: Inventário e Controle de Ativos de Hardware

Gerencie ativamente (inventarie, rastreie e corrija) todos os dispositivos de hardware na rede para que apenas os dispositivos autorizados tenham acesso e os dispositivos não autorizados e não gerenciados sejam encontrados e impedidos de obter acesso.

## CIS Controle 1: Inventário e Controle de Ativos de Hardware

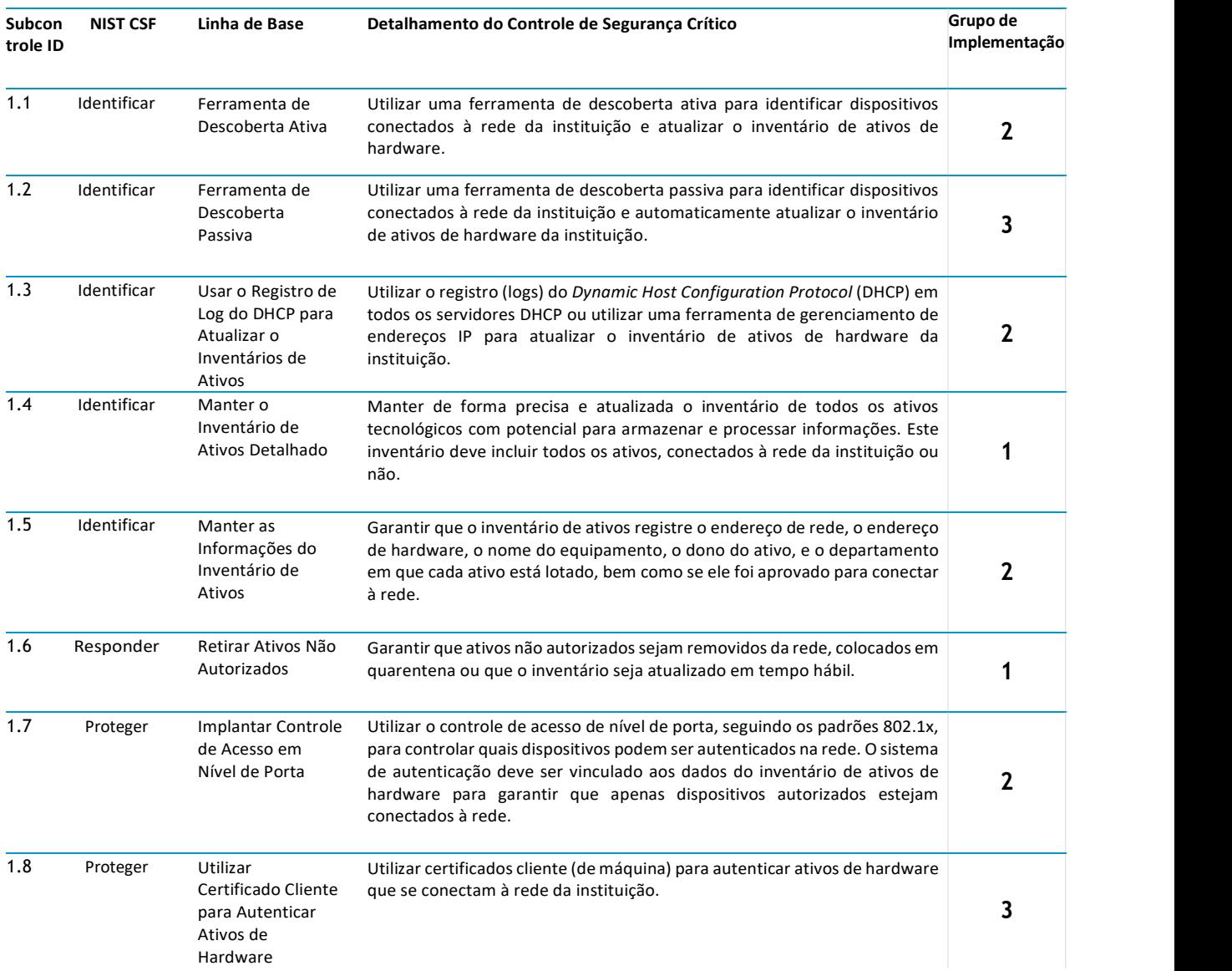

## CIS Controle 2: Inventário e Controle de Ativos de Software

Gerencie ativamente (inventarie, rastreie e corrija) todo o software na rede para que apenas o software autorizado seja instalado e possa ser executado, e que todo o software não autorizado e não gerenciado seja encontrado e impedido de instalação ou execução.

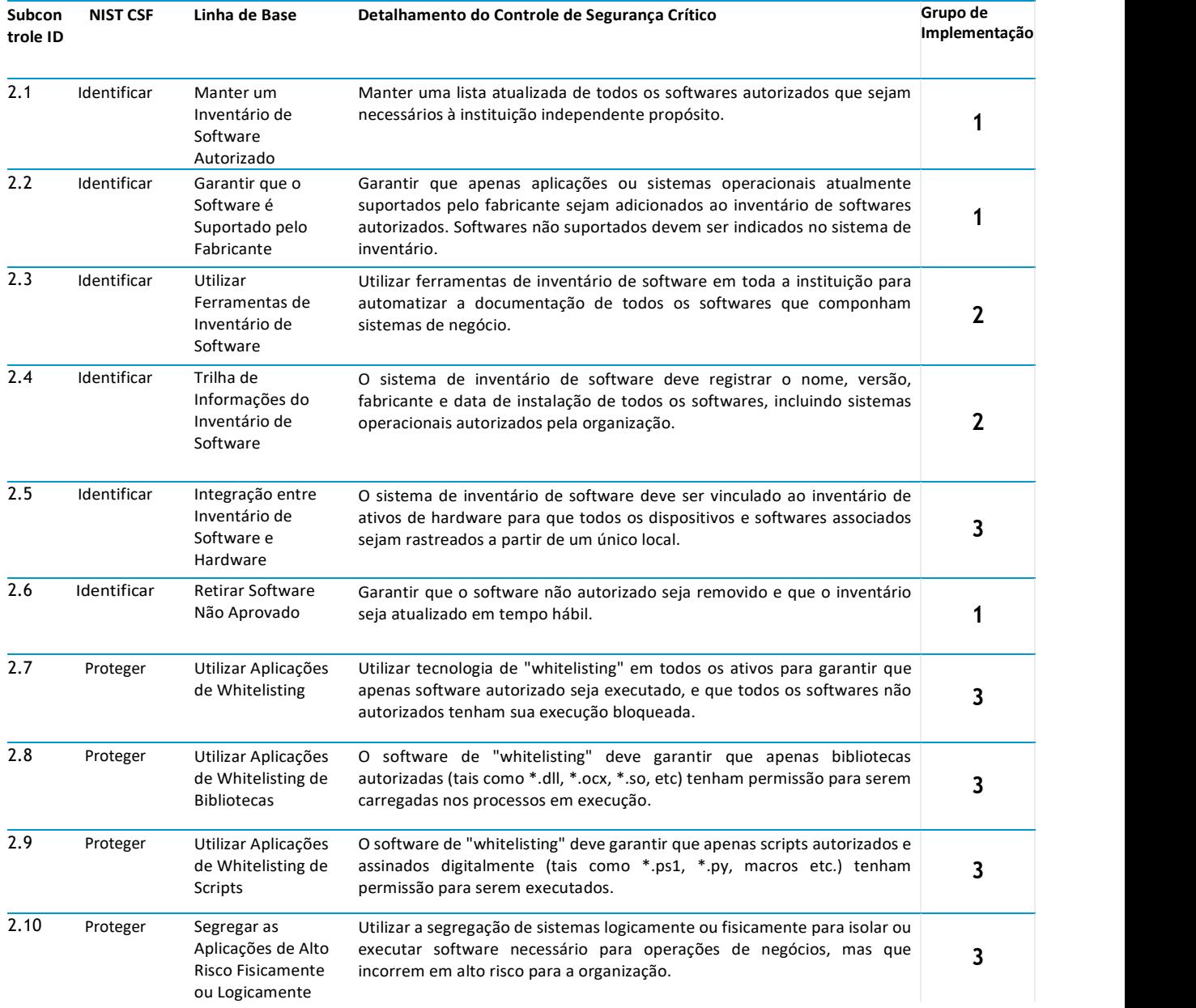

## CIS Controle 2: Inventário e Controle de Ativos de Software

## CIS Controle 3: Gestão Contínua de Vulnerabilidades

Adquira, avalie e execute ações continuamente em novas informações a fim de identificar vulnerabilidades, corrigir e minimizar a janela de oportunidade para os invasores.

## CIS Controle 3: Gestão Contínua de Vulnerabilidades

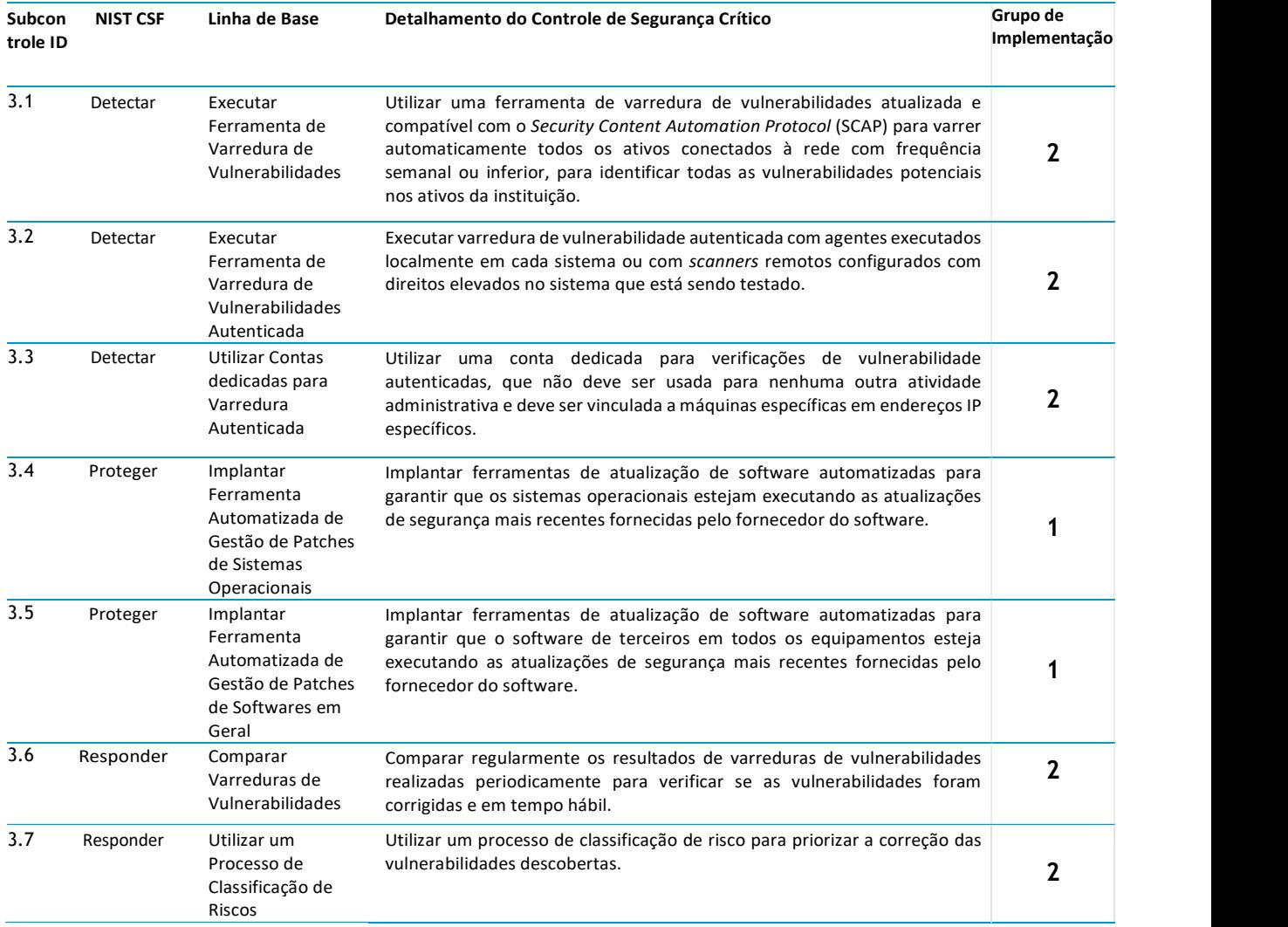

## CIS Controle 4: Uso Controlado de Privilégios Administrativos

Utilize processos e ferramentas para rastrear / controlar / prevenir / corrigir o uso, atribuição e configuração de privilégios administrativos em computadores, redes e aplicativos.

## CIS Controle 4: Uso Controlado de Privilégios Administrativos

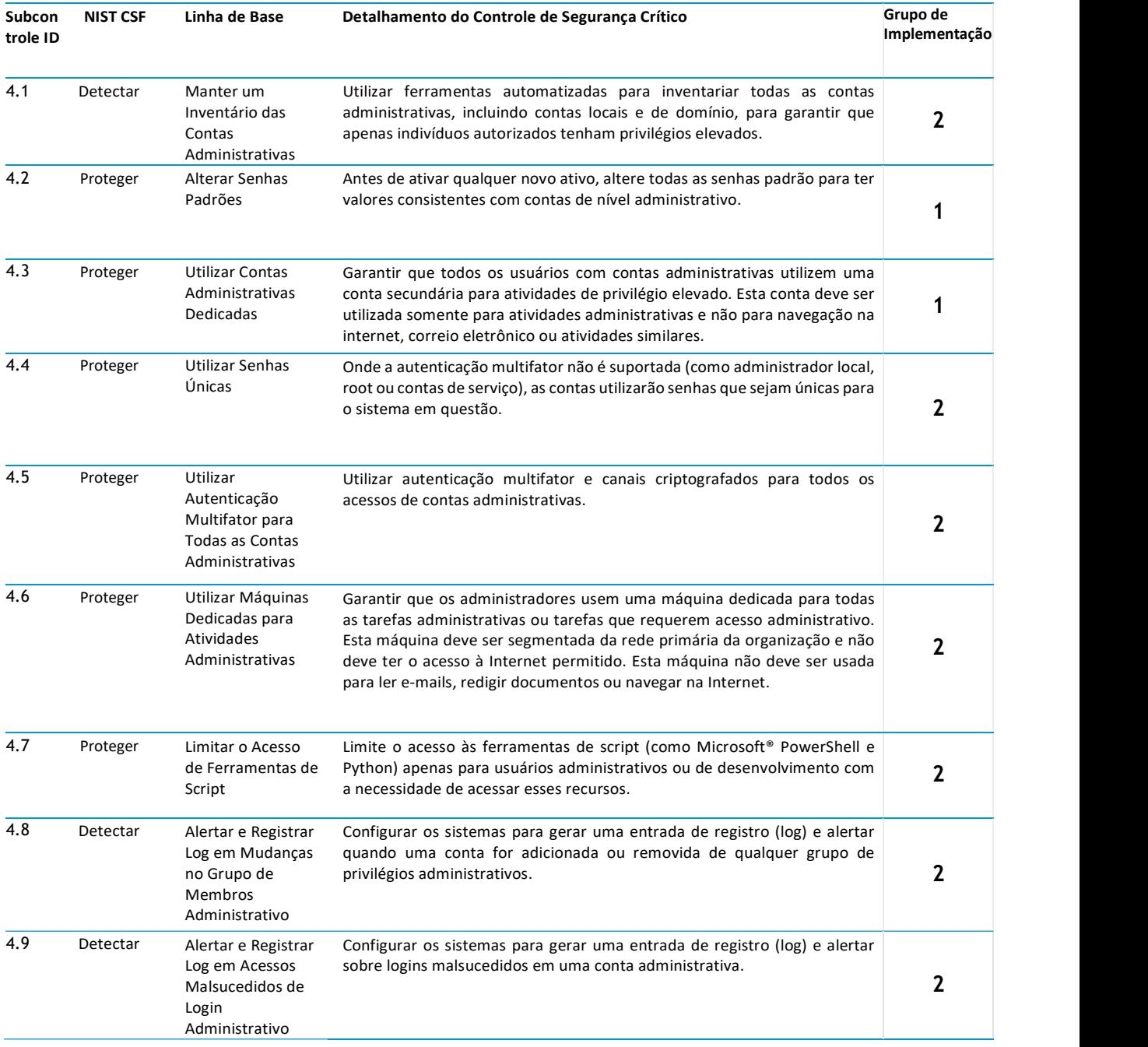

## CIS Controle 5: Configuração Segura para Hardware e Software

Estabeleça, implemente e gerencie ativamente (rastreie, relate, corrija) a configuração de segurança de dispositivos móveis, laptops, servidores e estações de trabalho utilizando um gerenciamento de configuração rigoroso e processo de controle de alterações para evitar que invasores explorem serviços e configurações vulneráveis.

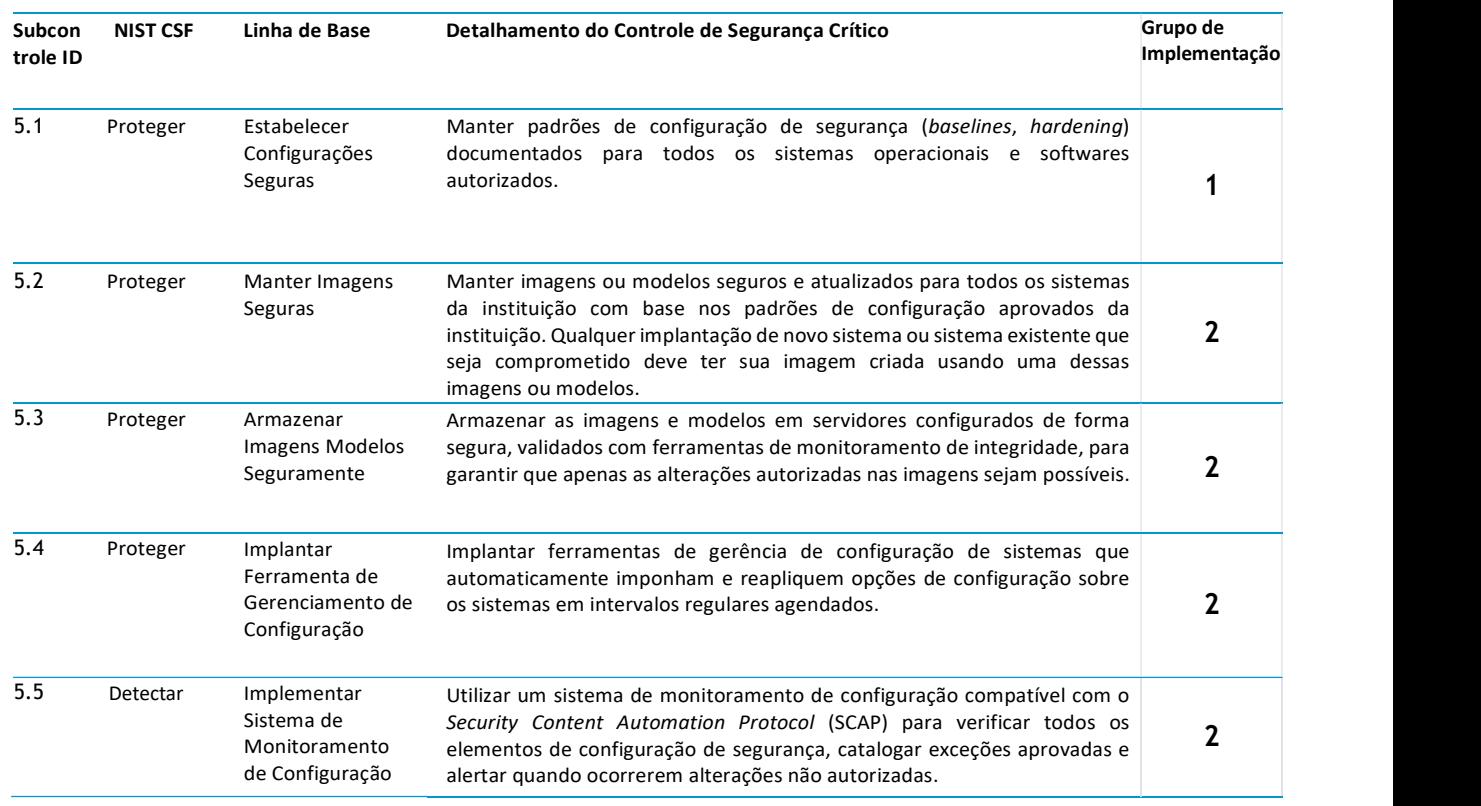

#### CIS Controle 5: Configuração Segura para Hardware e Software

## CIS Controle 6: Manutenção, Monitoramento e Análise de Logs de Auditoria

Colete, gerencie e analise logs de auditoria de eventos que podem ajudar a detectar, compreender ou se recuperar de um ataque.

## CIS Controle 6: Manutenção, Monitoramento e Análise de Logs de Auditoria

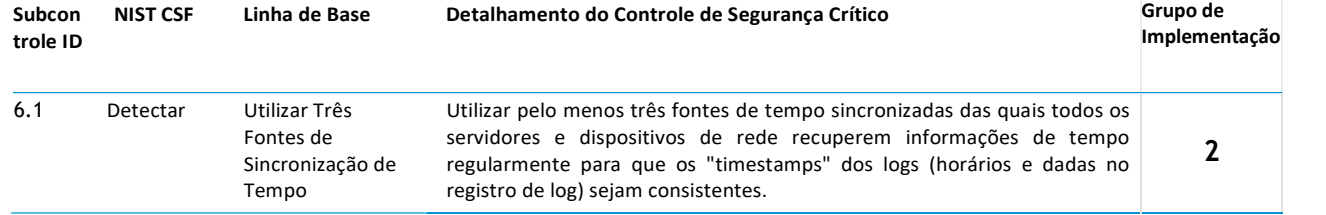

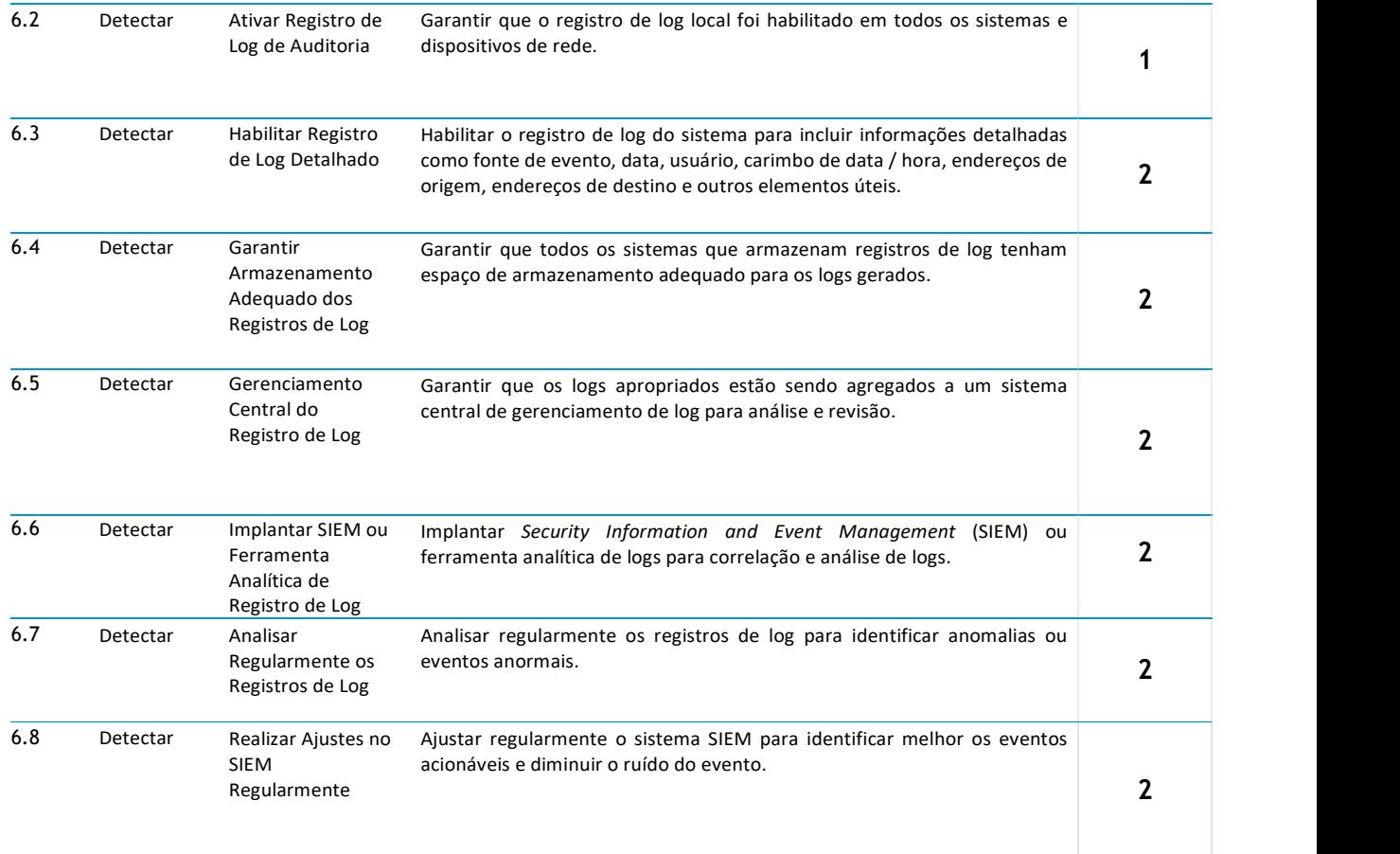

## CIS Controle 7: Proteções para e-mail e Navegadores Web

Minimize a superfície de ataque e as oportunidades para os invasores manipularem o comportamento humano por meio de sua interação com navegadores web e sistemas de e-mail.

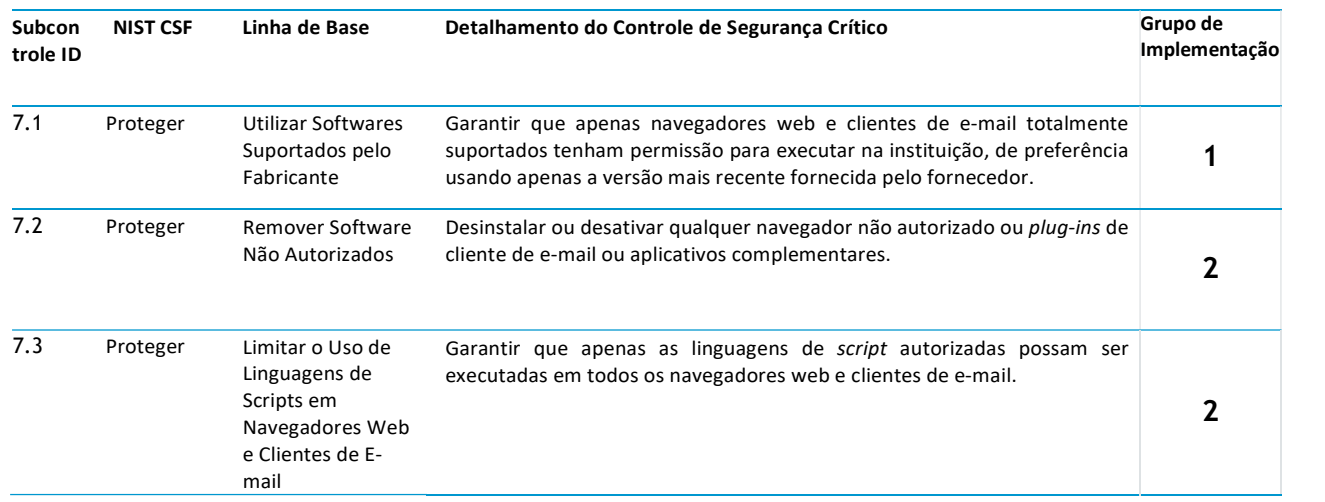

## CIS Controle 7: Proteções para e-mail e Navegadores Web

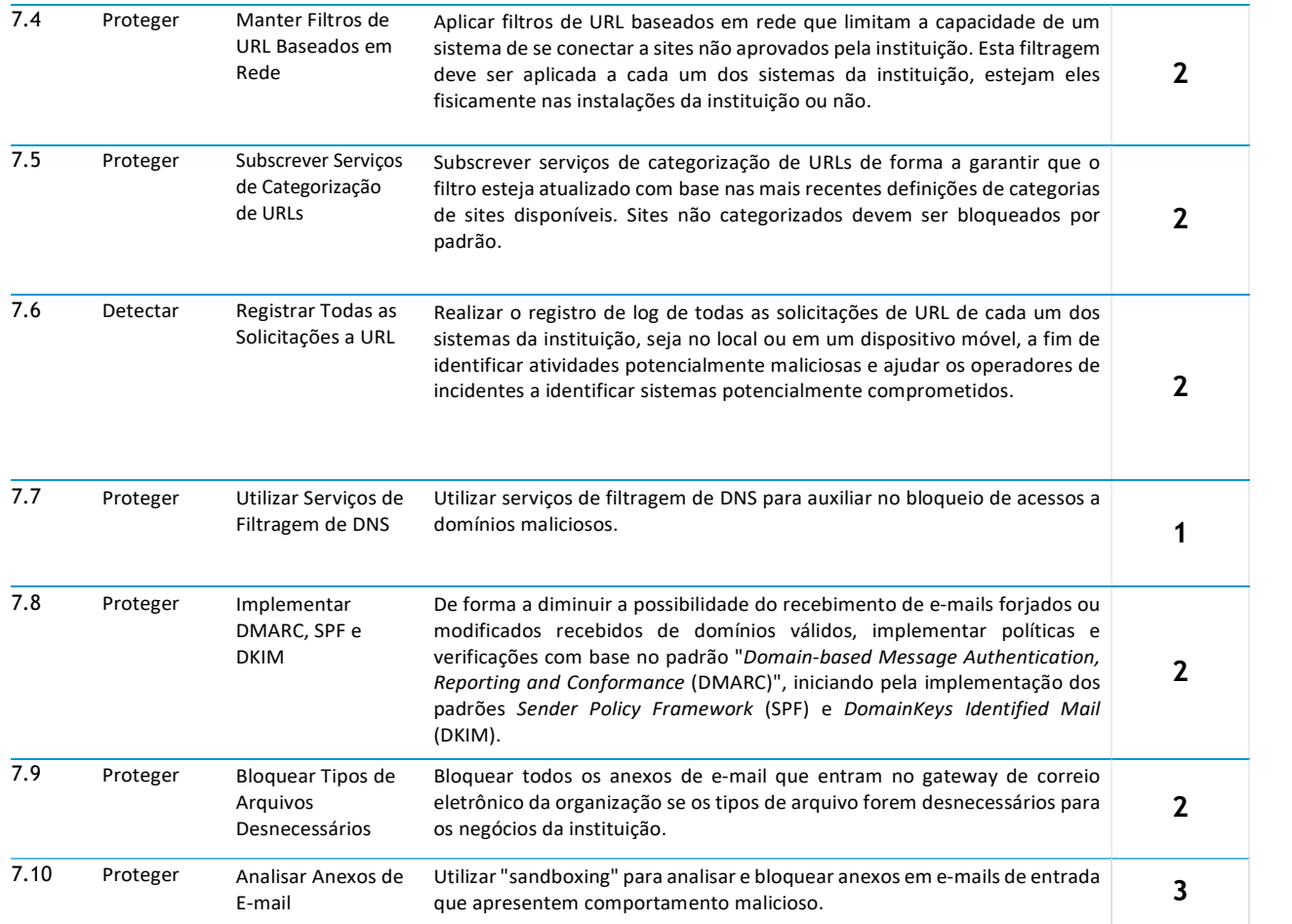

## CIS Controle 8: Defesas contra Malware

Controle a instalação, disseminação e execução de código malicioso em vários pontos da empresa, enquanto otimiza o uso da automação para permitir a atualização rápida da defesa, coleta de dados e ação corretiva.

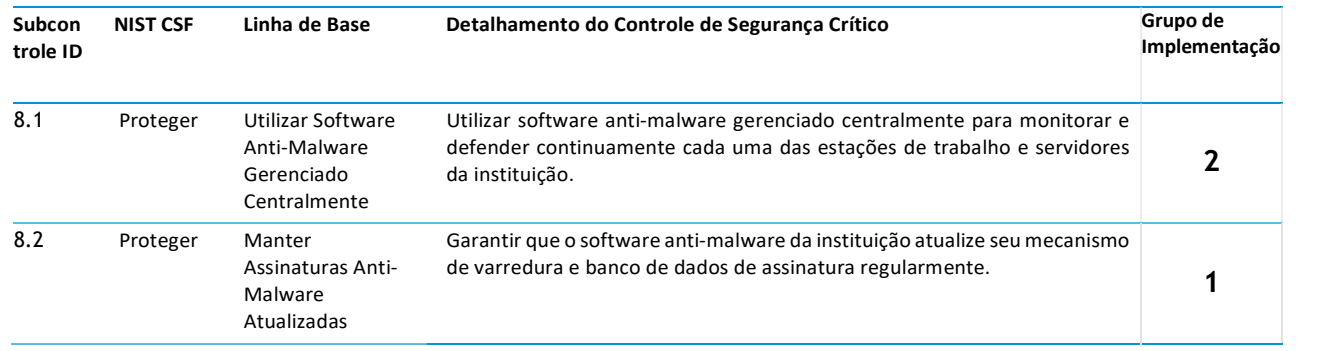

## CIS Controle 8: Defesas contra Malware

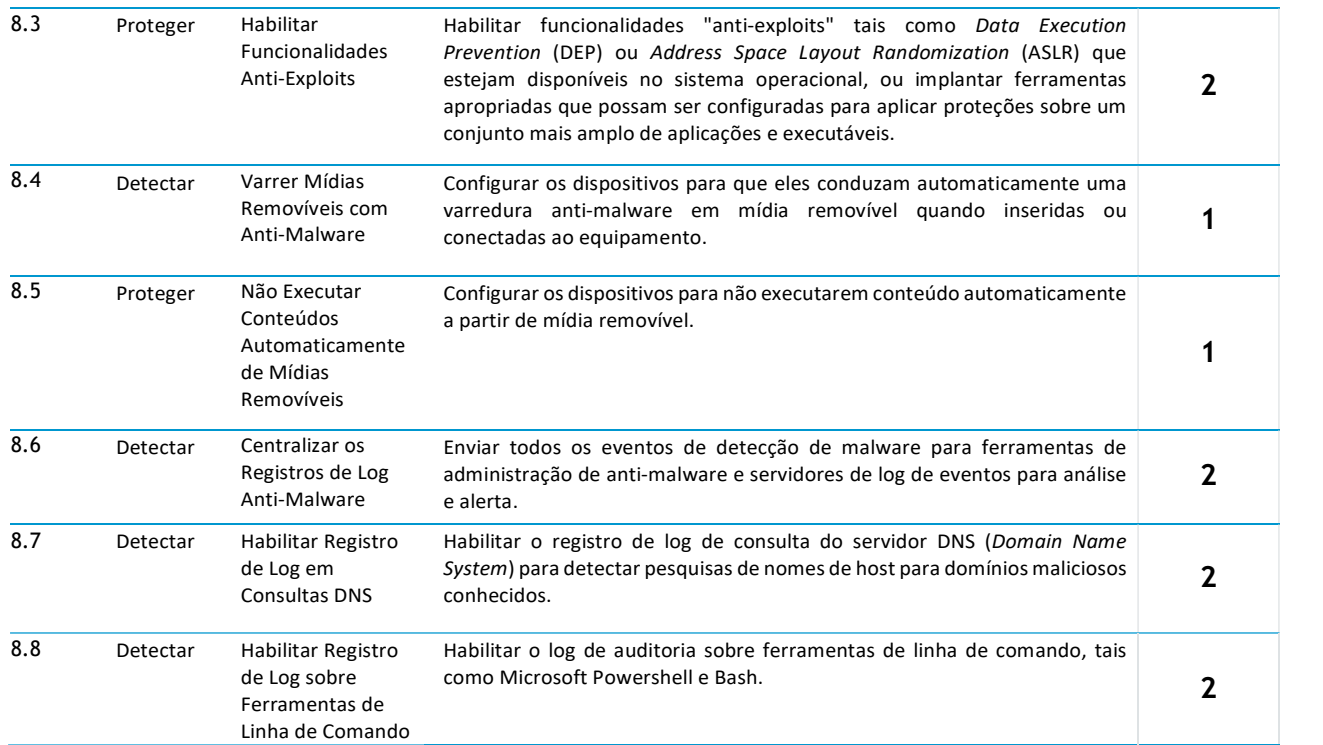

## CIS Controle 9: Limitação e Controle de Portas de Rede

Gerenciar (rastrear / controlar / corrigir) a utilização operacional contínua de portas, protocolos e serviços em dispositivos em rede, a fim de minimizar as janelas de vulnerabilidade disponíveis para os invasores.

## CIS Controle 9: Limitação e Controle de Portas de Rede

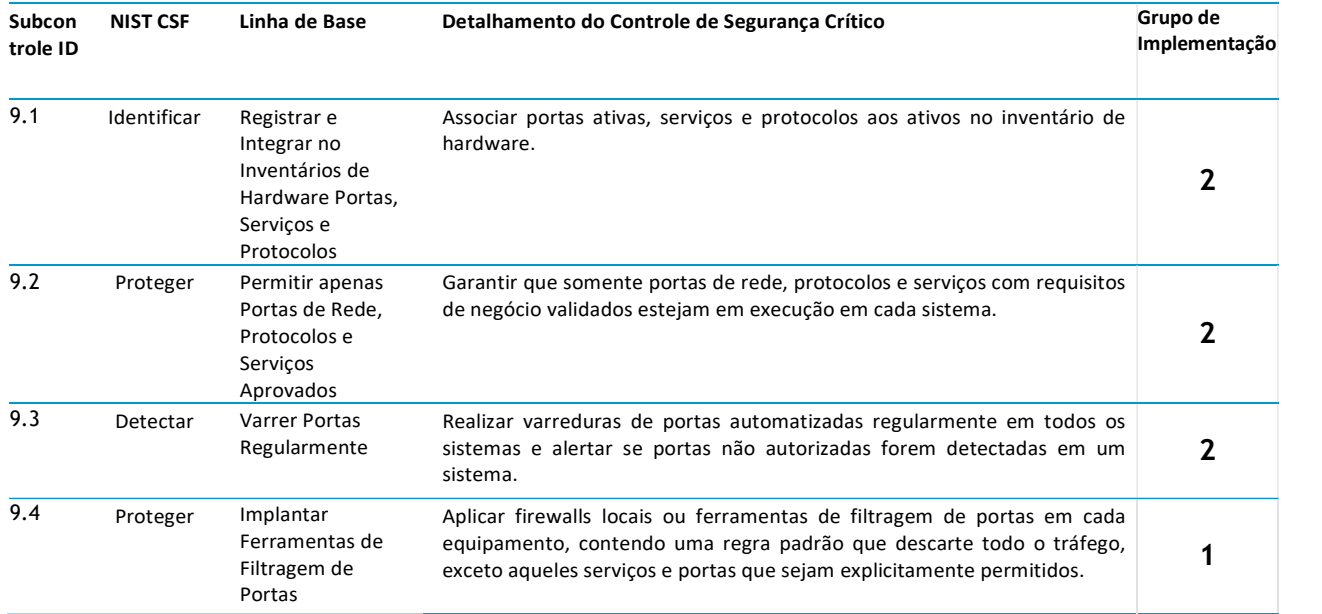

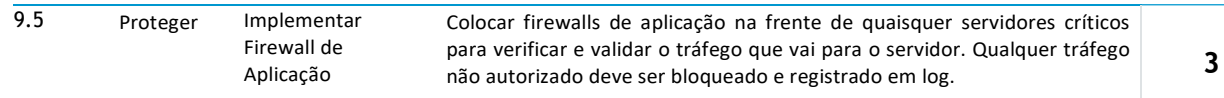

## CIS Controle 10: Capacidade de Recuperação de Dados

Utilize processos e ferramentas adequados para fazer o backup das informações críticas com uma metodologia comprovada para recuperação oportuna delas.

## CIS Controle 10: Capacidade de Recuperação de Dados

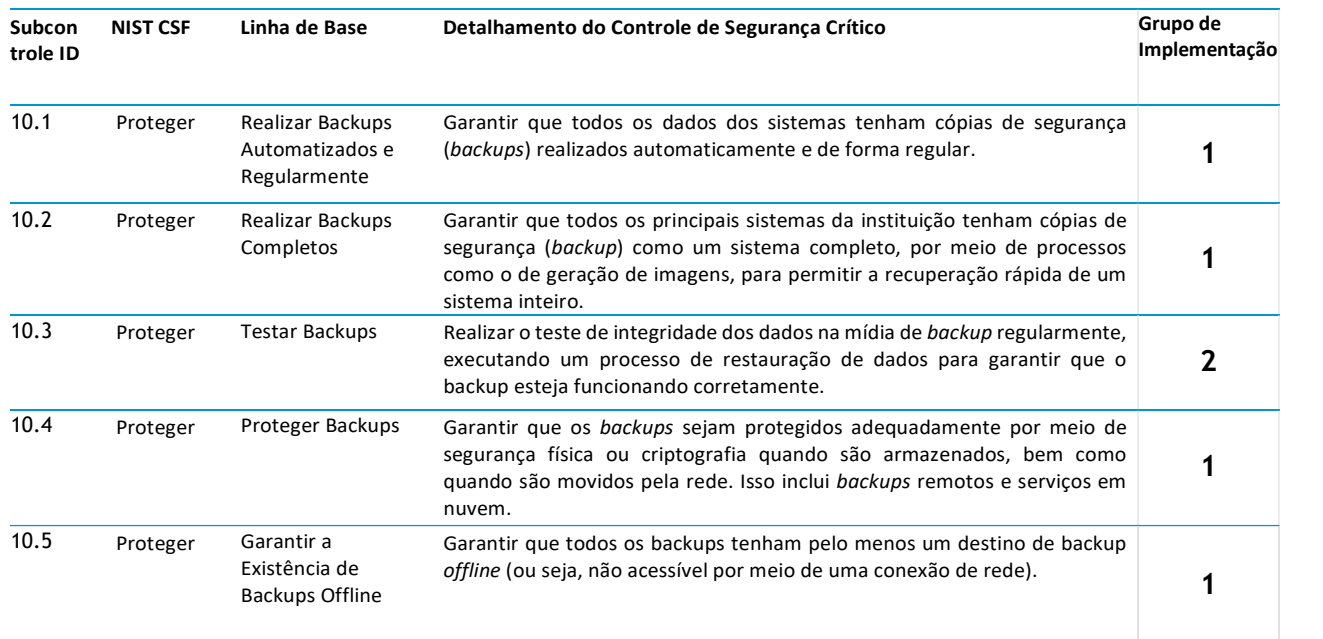

#### CIS Controle 11: Configurações Seguras para Dispositivos de Rede

Estabeleça, implemente e gerencie ativamente (rastreie, reporte, corrija) a configuração de segurança de dispositivos de infraestrutura de rede utilizando um gerenciamento de configuração rigoroso e processo de controle de alterações para evitar que invasores explorem serviços e configurações vulneráveis.

#### CIS Controle 11: Configurações Seguras para Dispositivos de Rede

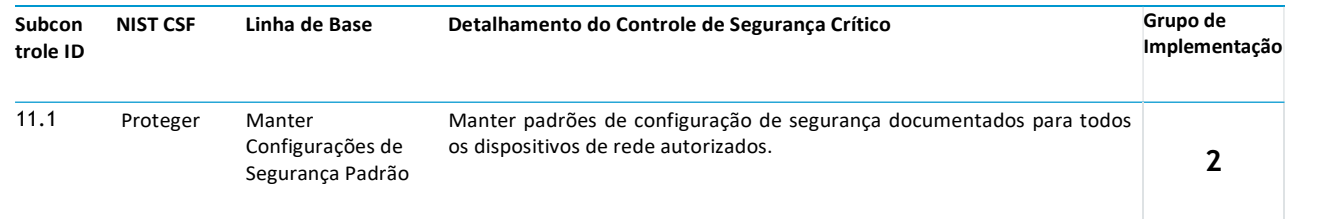

para verificar e validar e validar e servido e servido ser  $\mathbf a$ 

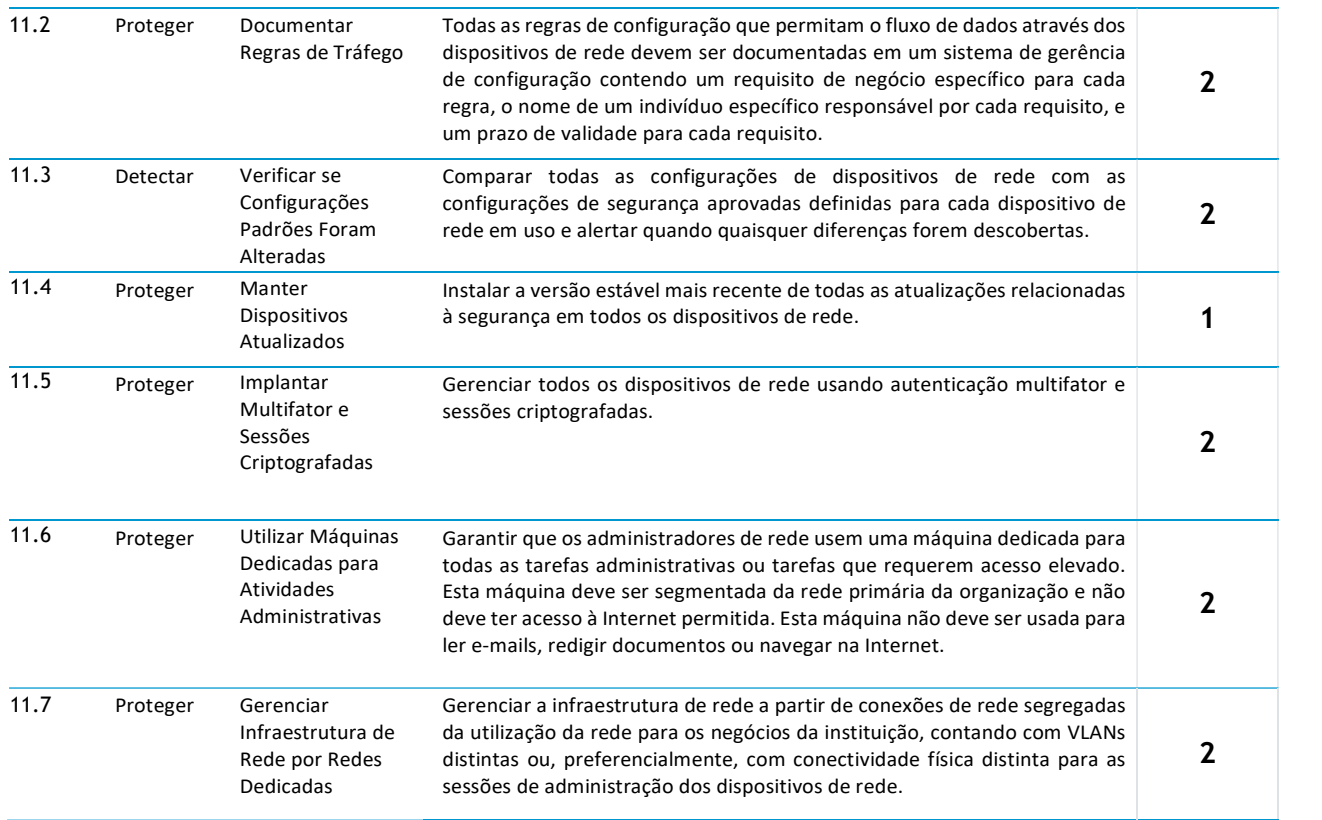

## CIS Controle 12: Defesa de Perímetro

Detecte / previna / corrija o fluxo de transferência de informações entre redes de diferentes níveis de confiança.

## CIS Controle 12: Defesa de Perímetro

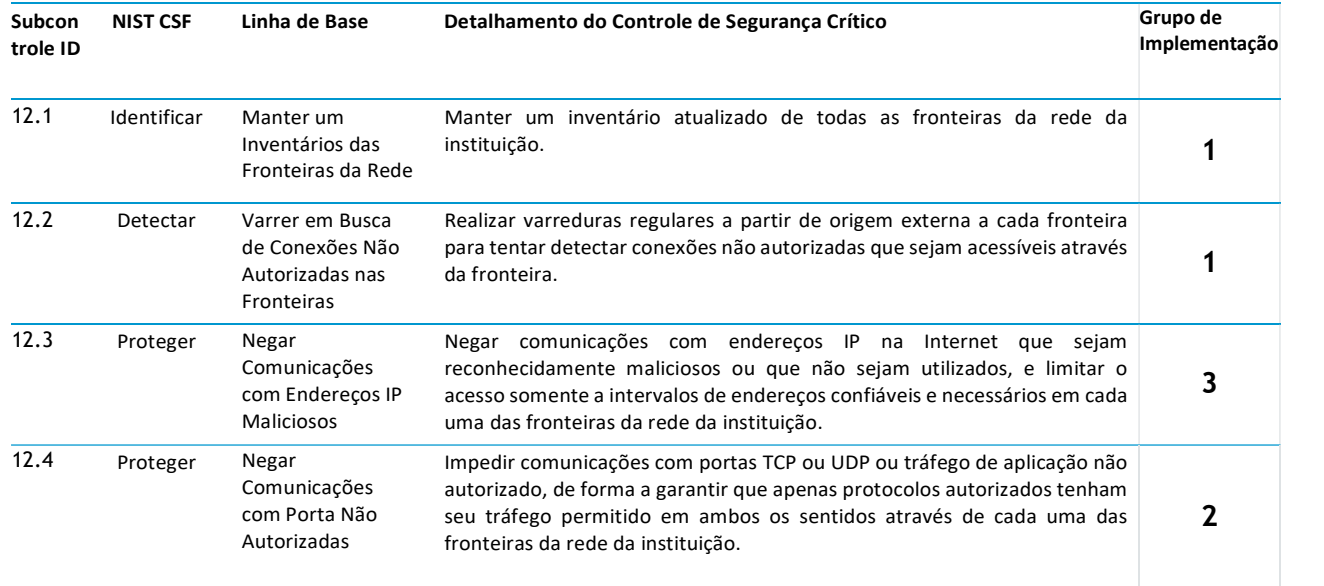

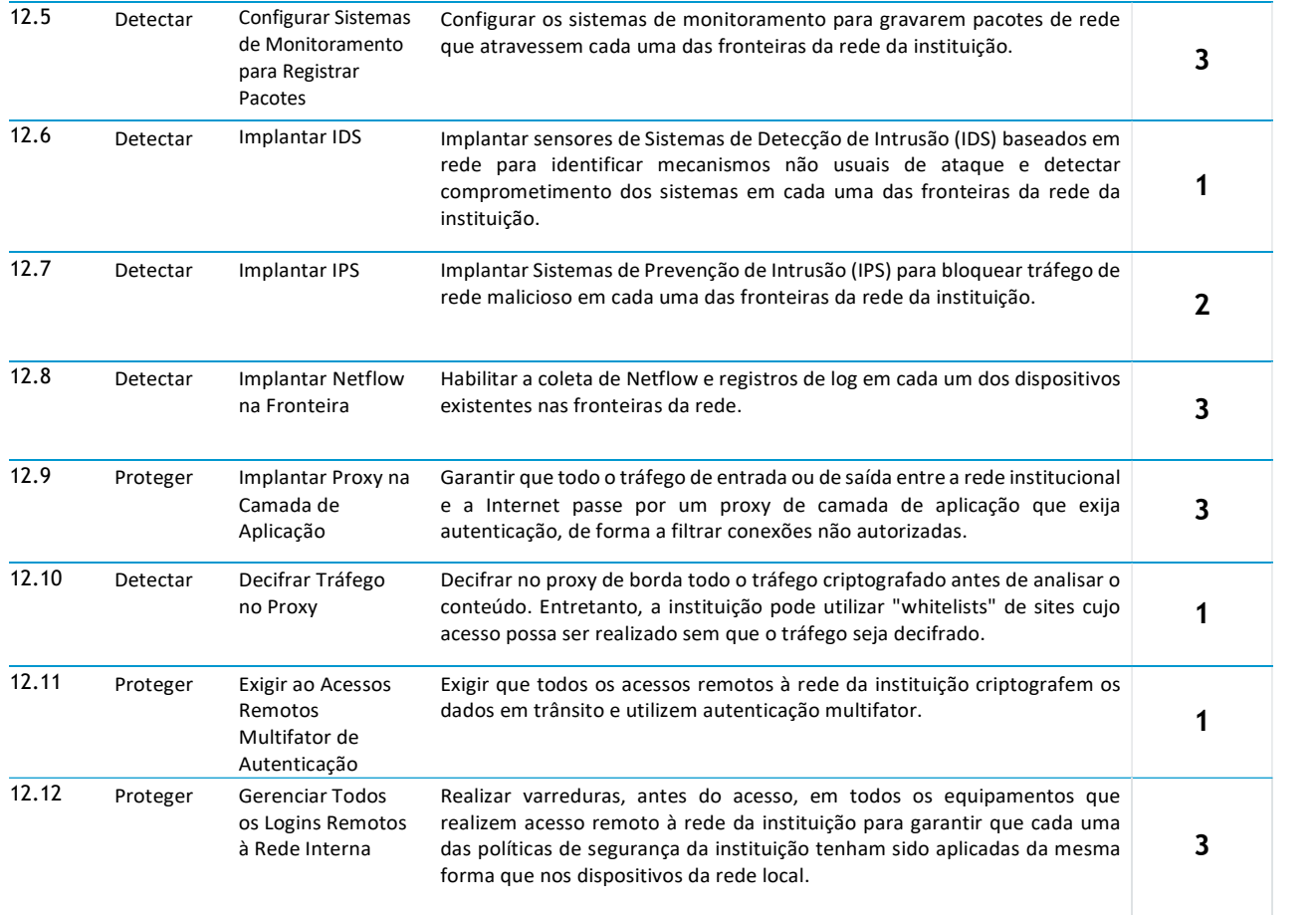

## CIS Controle 13: Proteção de Dados

Utilize processos e ferramentas para evitar e mitigar a violação de dados, e garantir a privacidade e integridade das informações sensíveis e pessoais.

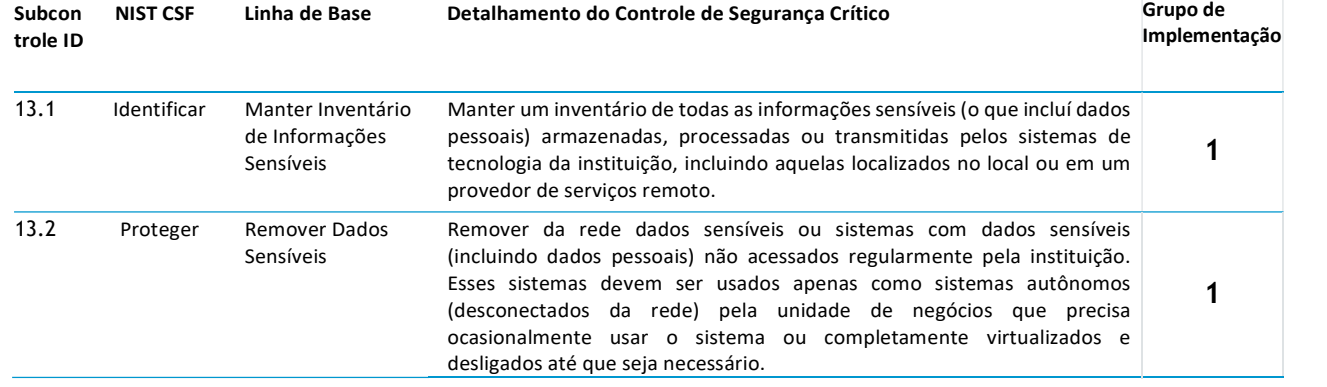

## CIS Controle 13: Proteção de Dados

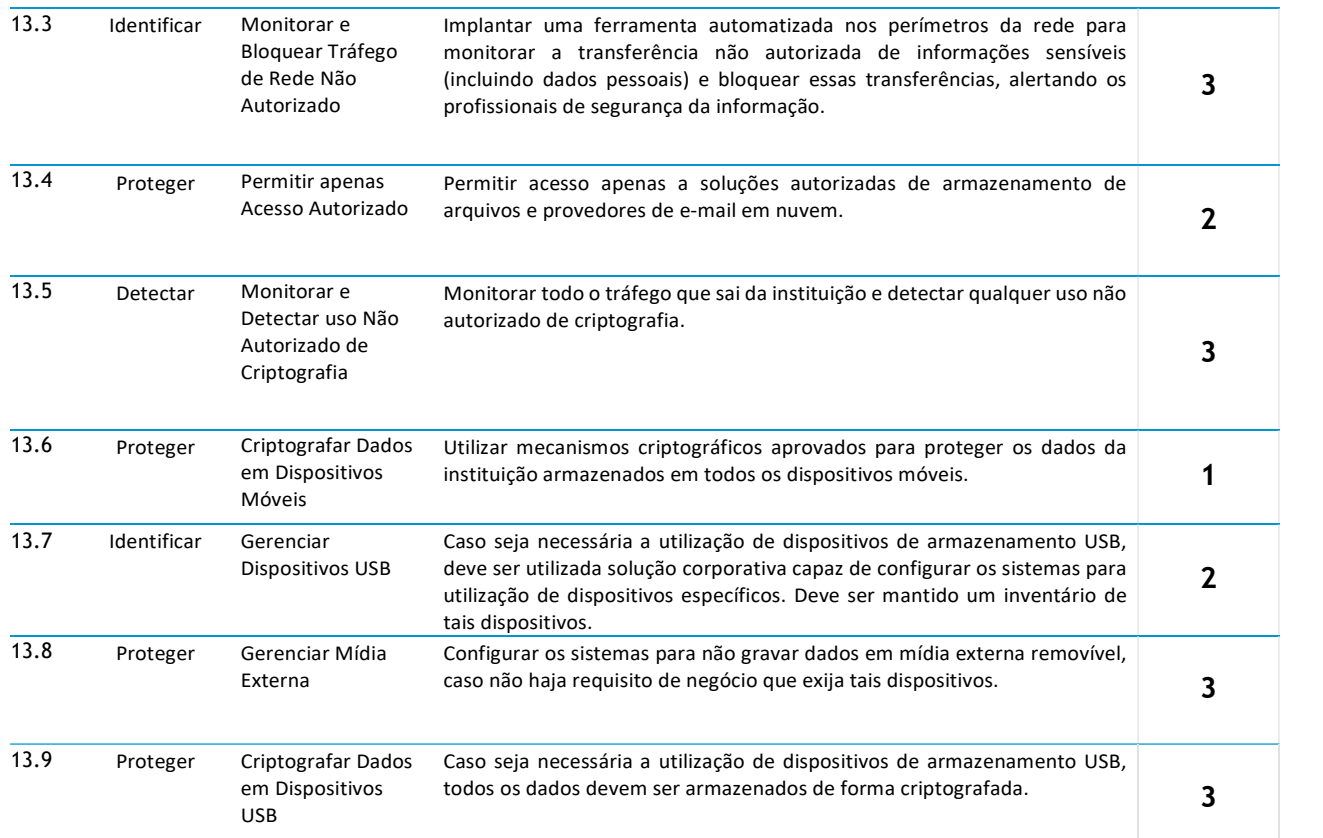

#### CIS Controle 14: Acesso Controlado com base na Necessidade de

### Saber

Utilize processos e ferramentas para rastrear / controlar / prevenir / corrigir o acesso seguro a ativos críticos (por exemplo, informações, recursos, sistemas) de acordo com a determinação formal de quais pessoas, computadores e aplicativos têm necessidade e direito de acessar esses ativos críticos com base em uma classificação aprovada.

## CIS Controle 14: Acesso Controlado com base na Necessidade de Saber

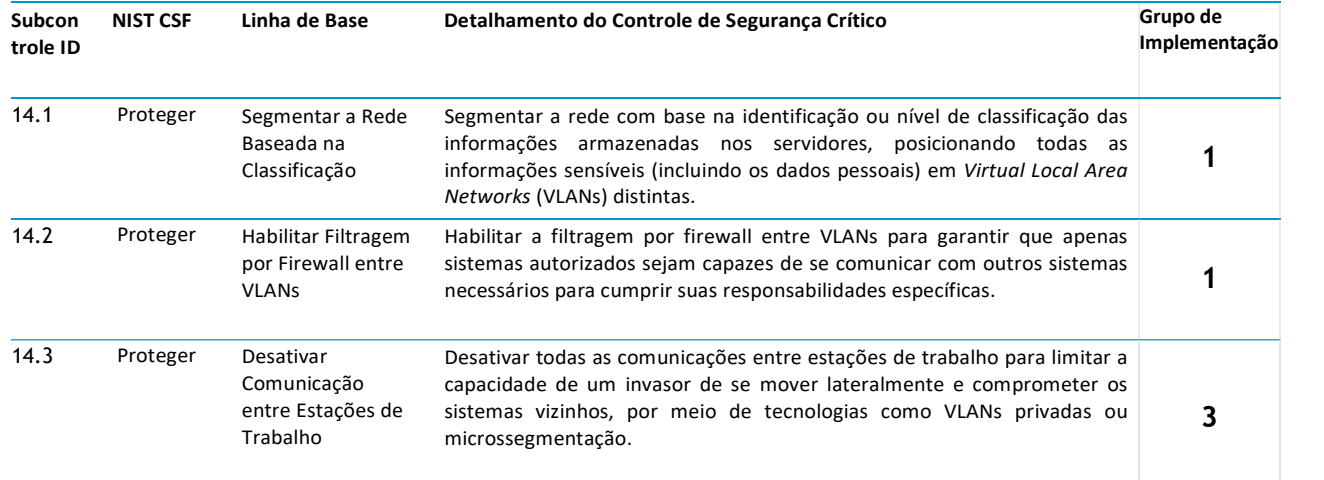

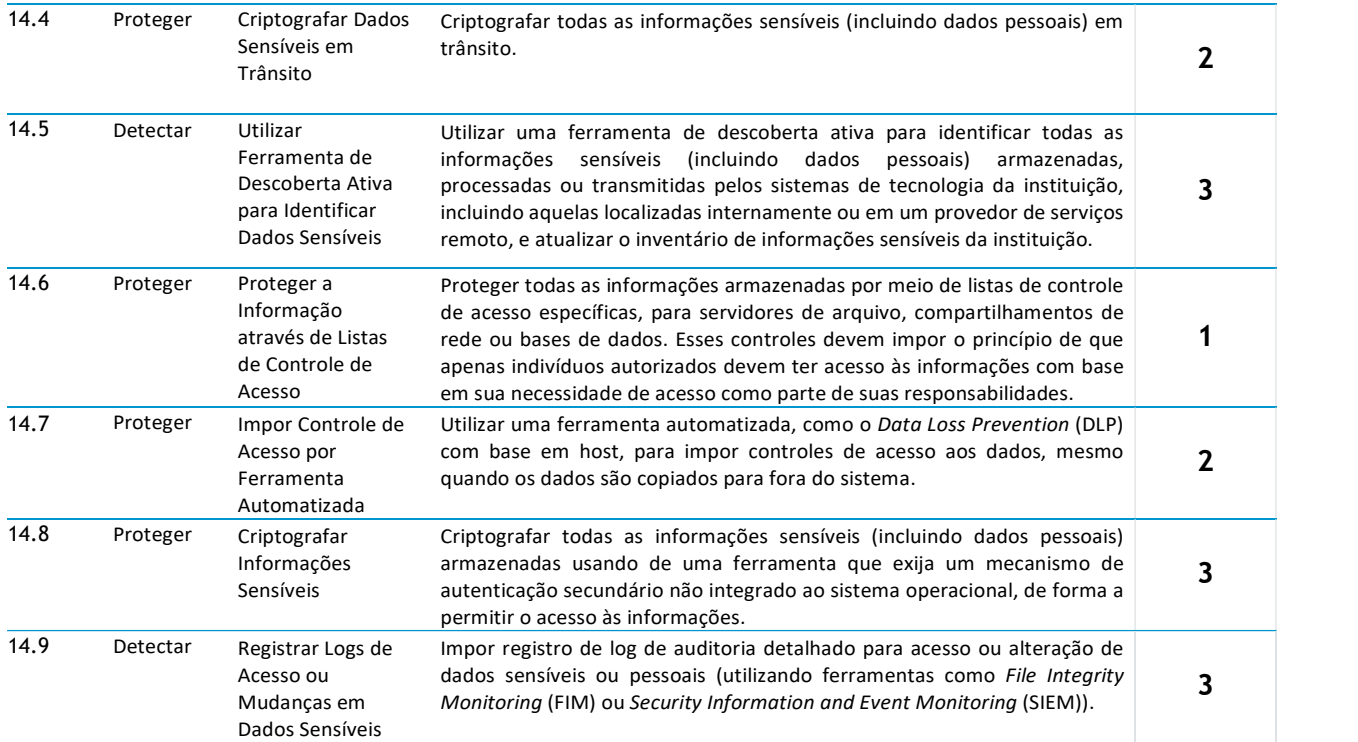

## CIS Controle 15: Controle e Acesso à Rede sem Fio

Utilize processos e ferramentas para rastrear / controlar / prevenir / corrigir a utilização segura de redes locais sem fio (WLANs), pontos de acesso e sistemas clientes sem fio.

## CIS Controle 15: Controle e Acesso à Rede sem Fio

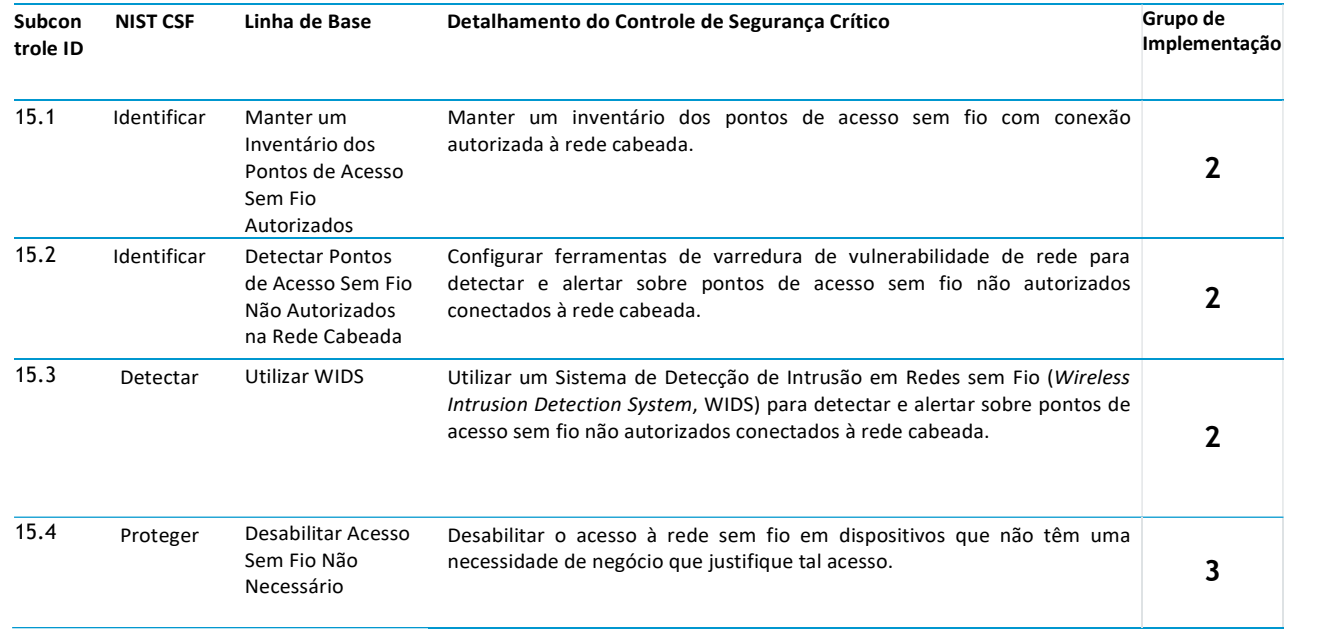

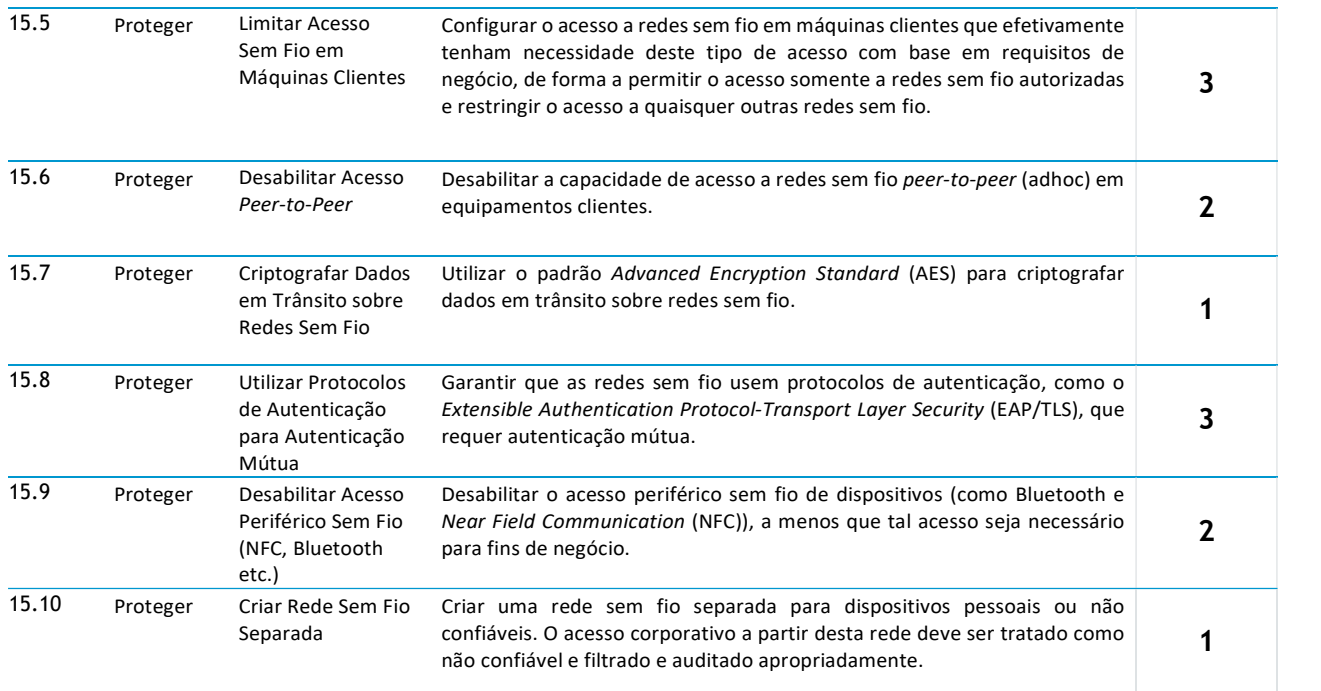

## CIS Controle 16: Monitoramento e Controle de Credenciais de

#### Acesso

Gerencie ativamente o ciclo de vida das contas do sistema e do aplicativo - sua criação, utilização, inatividade, exclusão - a fim de minimizar as oportunidades de aproveitamento pelos invasores.

## CIS Controle 16: Monitoramento e Controle de Credenciais de Acesso

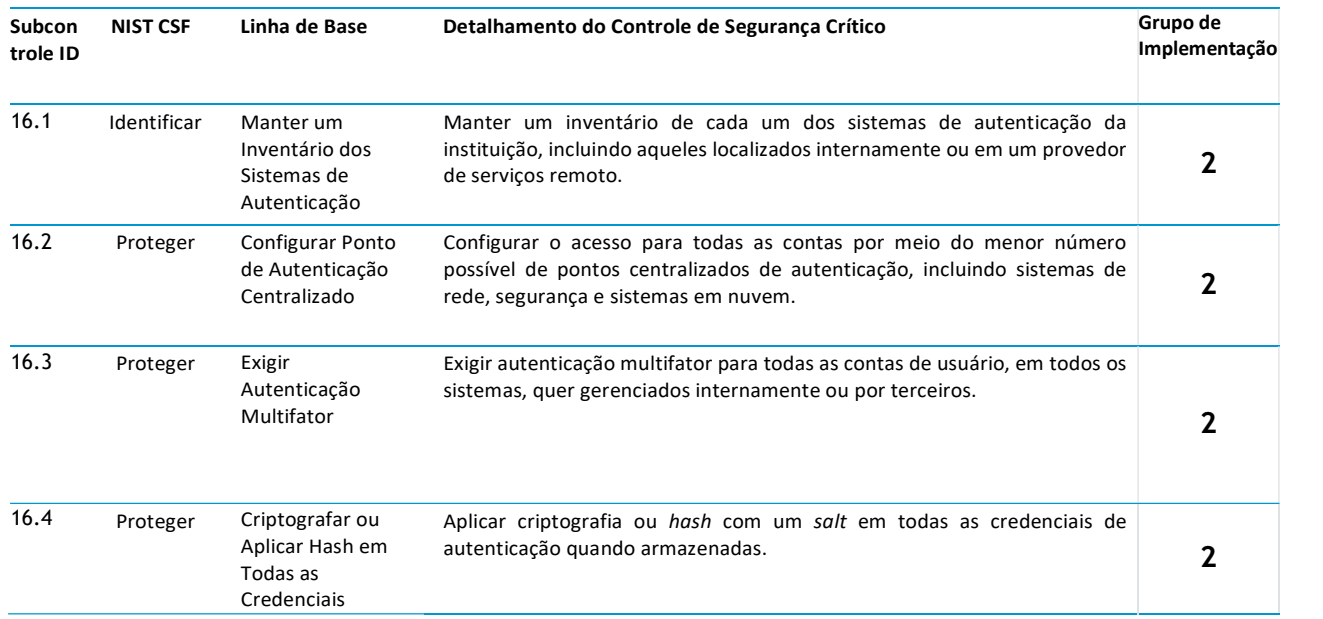

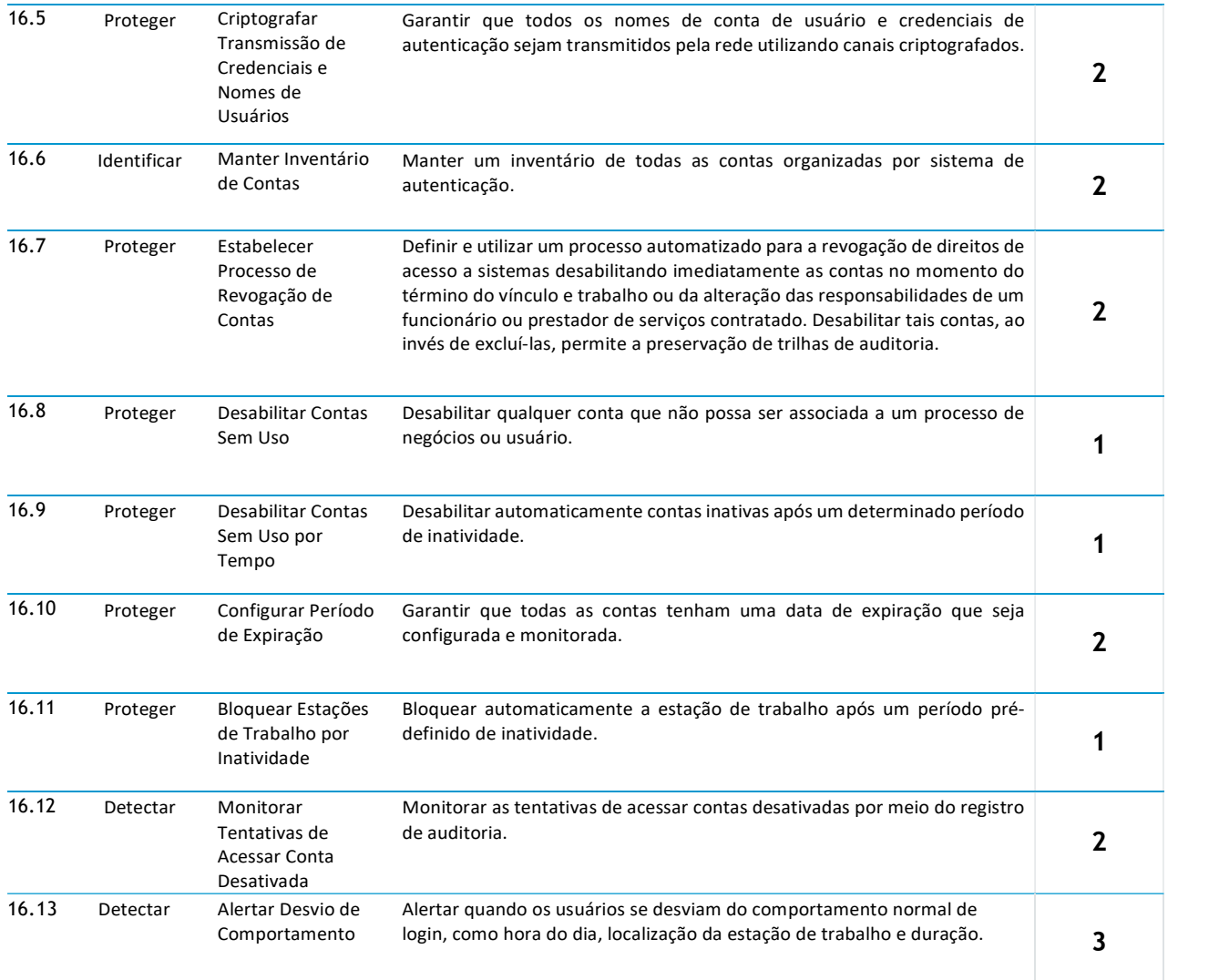

## CIS Controle 17: Implementar Programa de Conscientização e

### Treinamento em Segurança

Para toda força de trabalho na instituição (priorizando aquelas pessoas que lidem com missão crítica para o negócio e sua segurança), identifique os conhecimentos, habilidades e capacidades específicas necessárias para apoiar a defesa da empresa; desenvolver e executar um plano integrado para avaliar, identificar lacunas e remediá-las por meio de políticas, planejamento institucional, treinamento e programas de conscientização.

## CIS Controle 17: Implementar Programa de Conscientização e Treinamento em Segurança

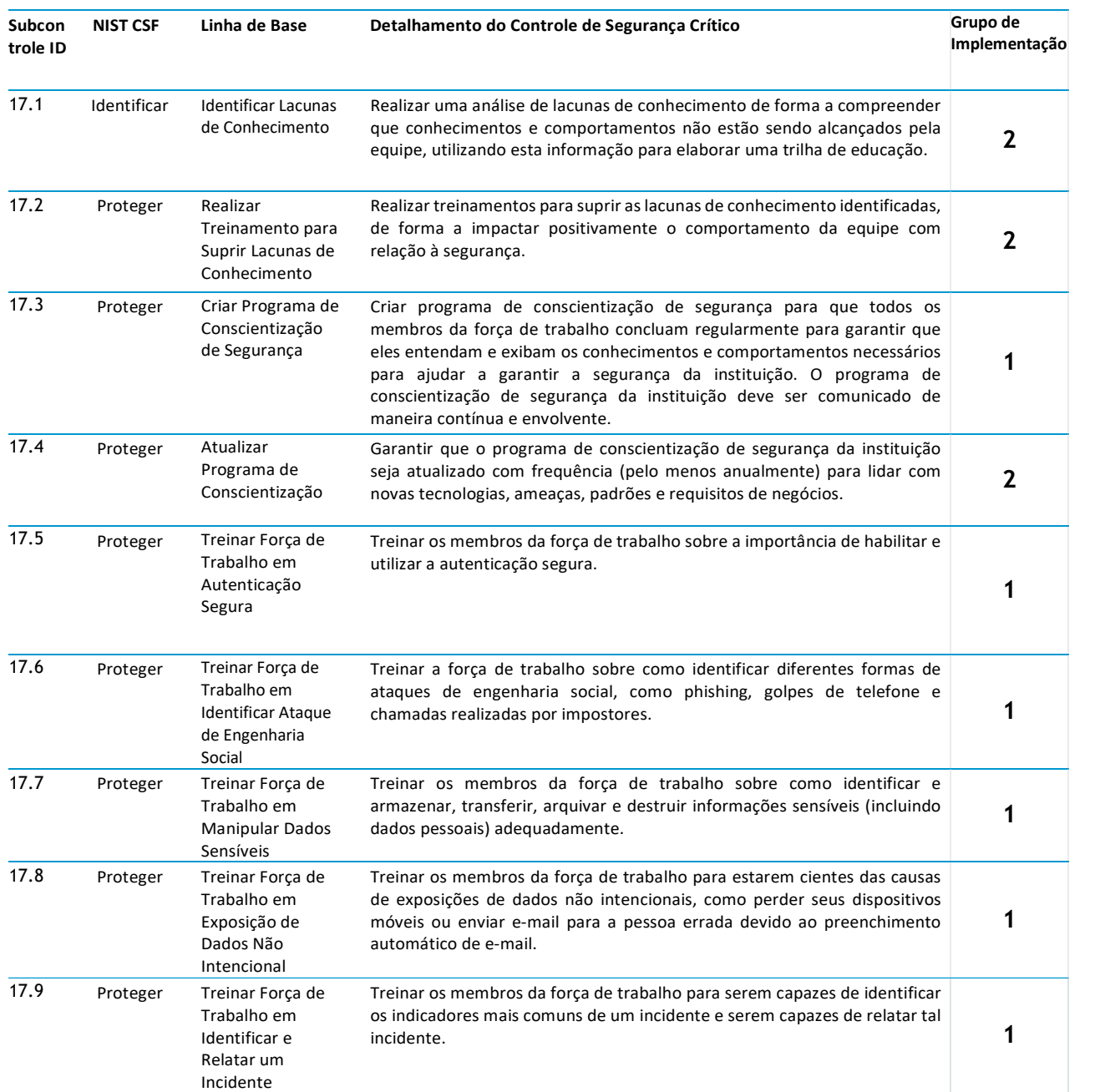

## CIS Controle 18: Segurança de Aplicações

Gerenciar o ciclo de vida de segurança de todos os softwares desenvolvidos e adquiridos internamente, a fim de prevenir, detectar e corrigir falhas de segurança.

## CIS Controle 18: Segurança de Aplicações

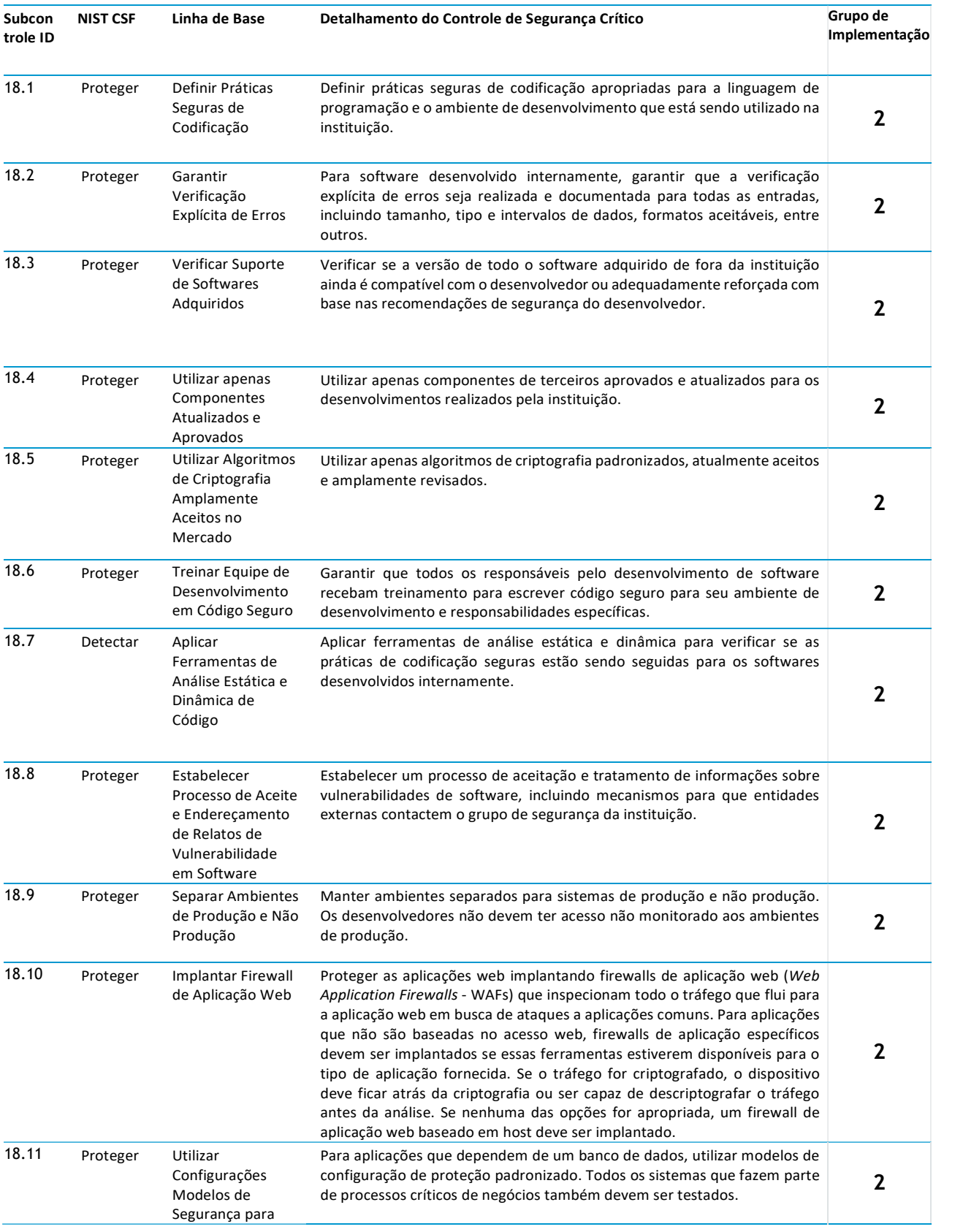

Banco de Dados

## CIS Controle 19: Gerenciamento e Resposta a Incidentes

Proteja as informações da instituição, bem como sua reputação, desenvolvendo e implementando uma infraestrutura de resposta a incidentes (por exemplo, planos, papéis definidos, treinamento, comunicações, supervisão de gerenciamento) para descobrir rapidamente um ataque e, em seguida, conter efetivamente o dano, erradicando a presença do invasor, e restaurando a integridade da rede e dos sistemas.

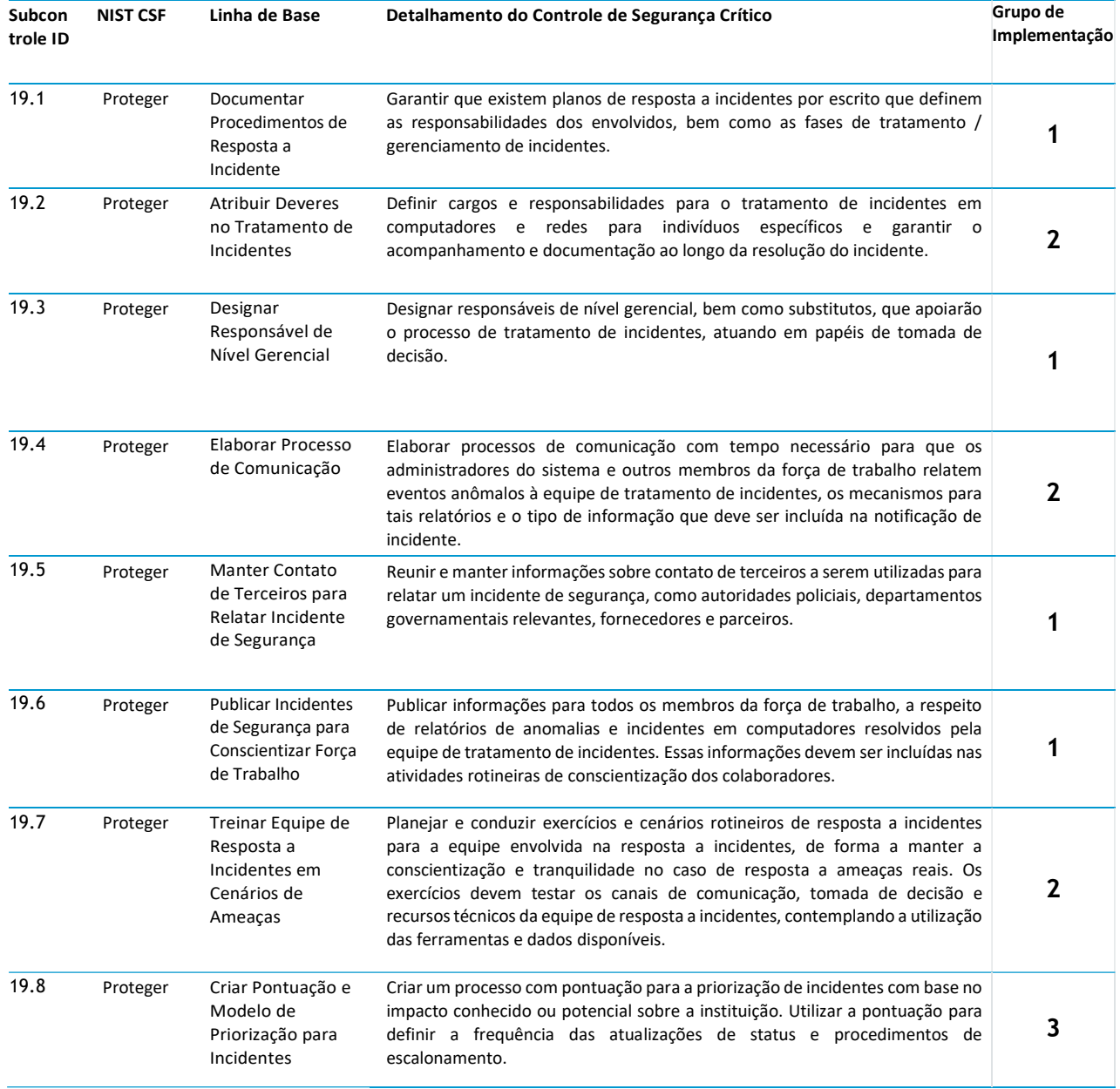

## CIS Controle 19: Gerenciamento e Resposta a Incidentes

## CIS Controle 20: Testes de Invasão e Exercícios de "Red Team"

Teste a força da defesa da instituição (a tecnologia, os processos e as pessoas) simulando os objetivos e ações de um invasor.

## CIS Controle 20: Testes de Invasão e Exercícios de "Red Team"

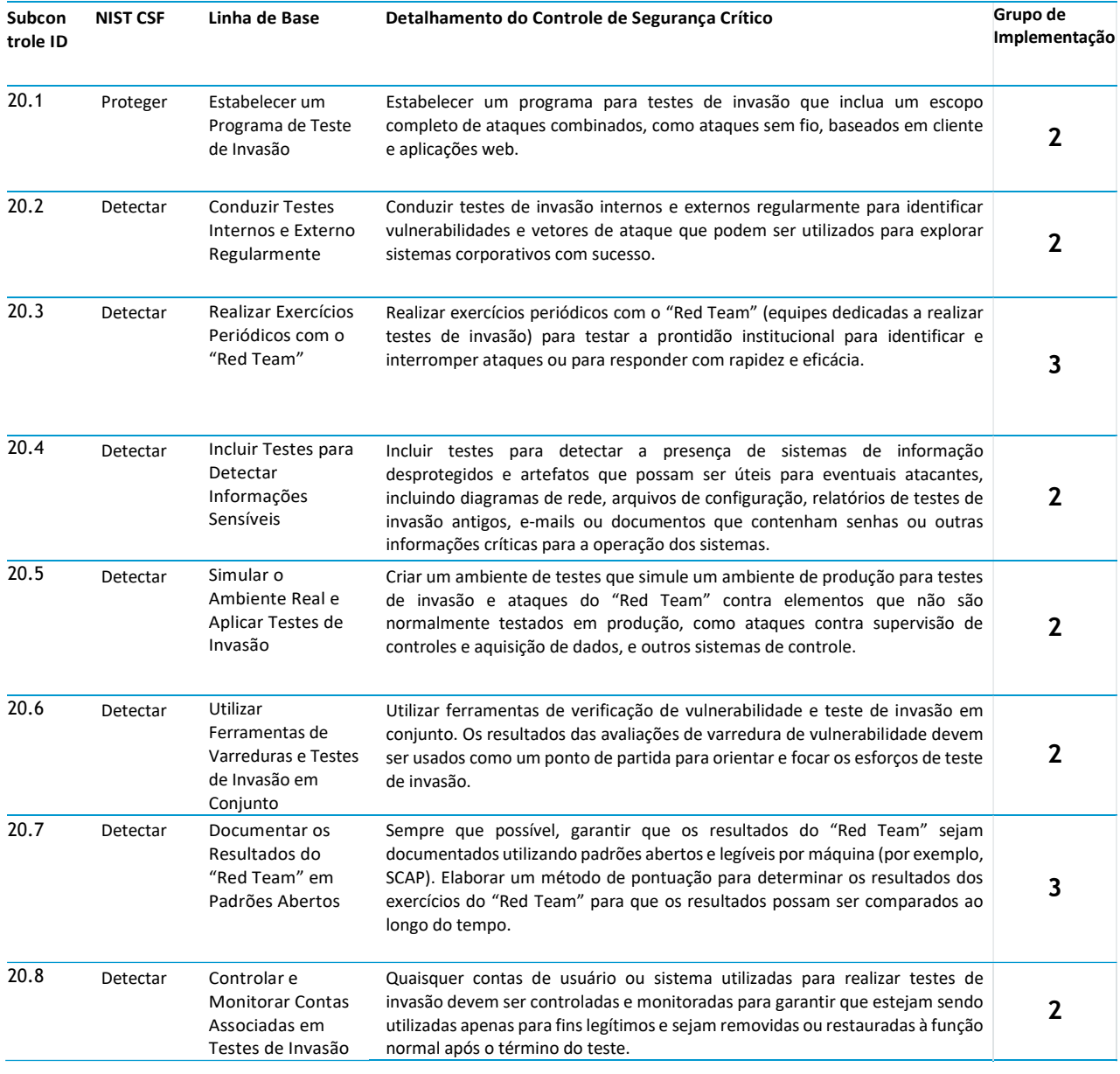

## 4 – Ferramenta de acompanhamento da implementação dos controles do CIS

A ferramenta em planilha utilizada para o acompanhamento da implementação dos controles do CIS é uma adaptação da ferramenta disponibilizada pela instituição AuditScripts à comunidade de segurança. O conteúdo foi adaptado para o presente framework, mas os cálculos e a organização da planilha foram mantidos.

Ao usar a ferramenta para auxiliar na implementação dos controles do CIS, a instituição interessada deverá atentar ainda para o Grupo de Implementação (1, 2 ou 3) ao qual pertence, conforme explicado no Capítulo 1. A utilização da ferramenta sugerida pelo presente guia constitui apenas um apoio complementar na implementação. Sua utilização não representa, por si só, conformidade integral aos controles, que deverão ser verificados e comprovados individualmente, item por item, com referência direta à documentação oficial do CIS.

#### 4.1 Estrutura e organização da ferramenta

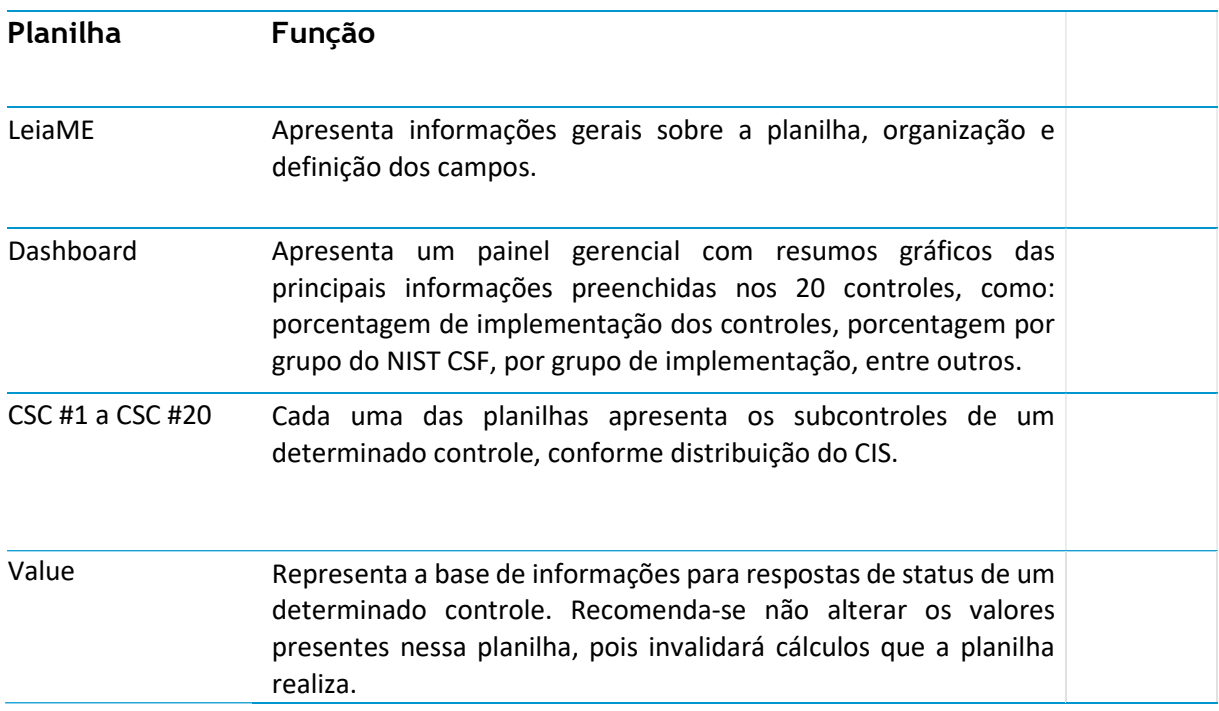

A ferramenta possui quatro tipos de planilhas:

Abaixo são descritos os campos que são encontrados nas planilhas:

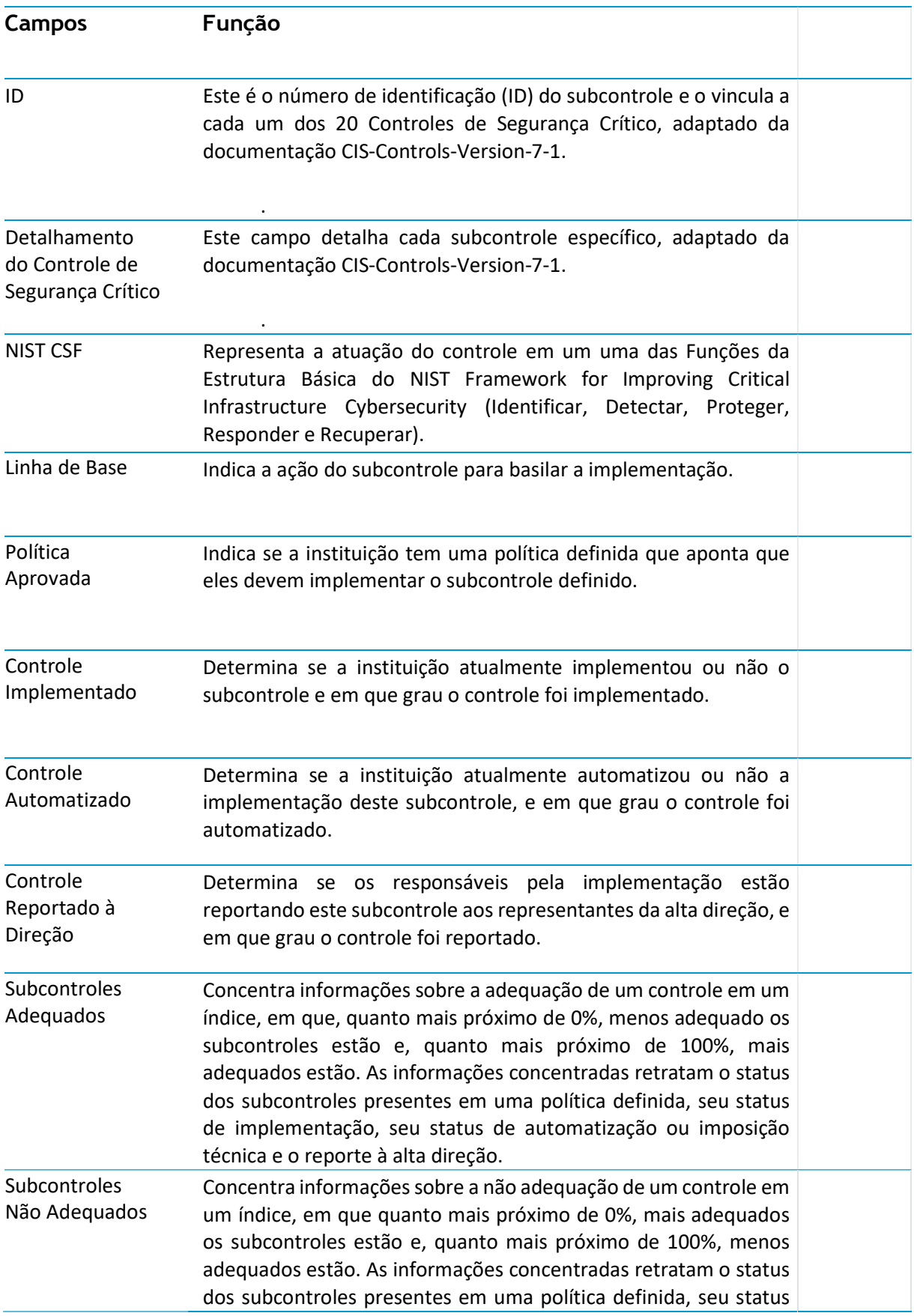

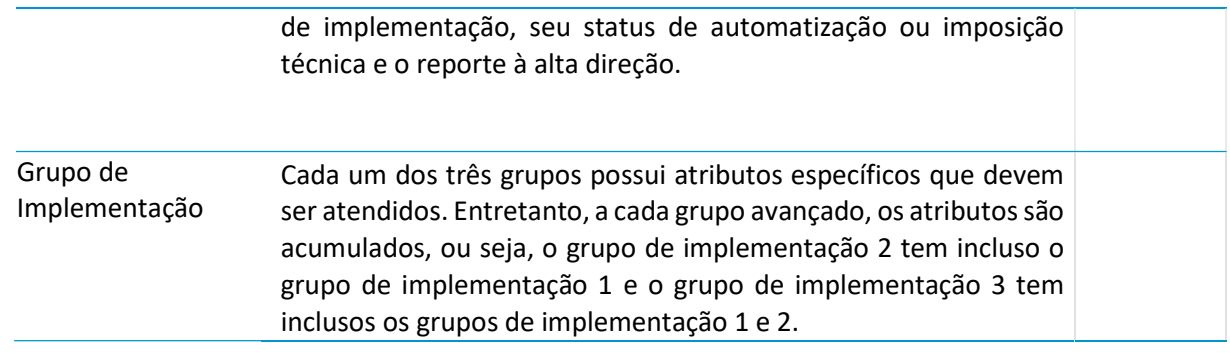

### 4.2 Níveis de Maturidade e demais Cálculos

A planilha é estruturada em 5 níveis de maturidade. Cada nível consiste em aspectos diferentes da adequação dos controles do CIS, mas compõe ao fim um índice de maturidade, em que todas as pontuações de nível de maturidade são somadas. As tabelas abaixo apresentam os cinco níveis, o índice de maturidade e uma descrição do que cada um deles aborda:

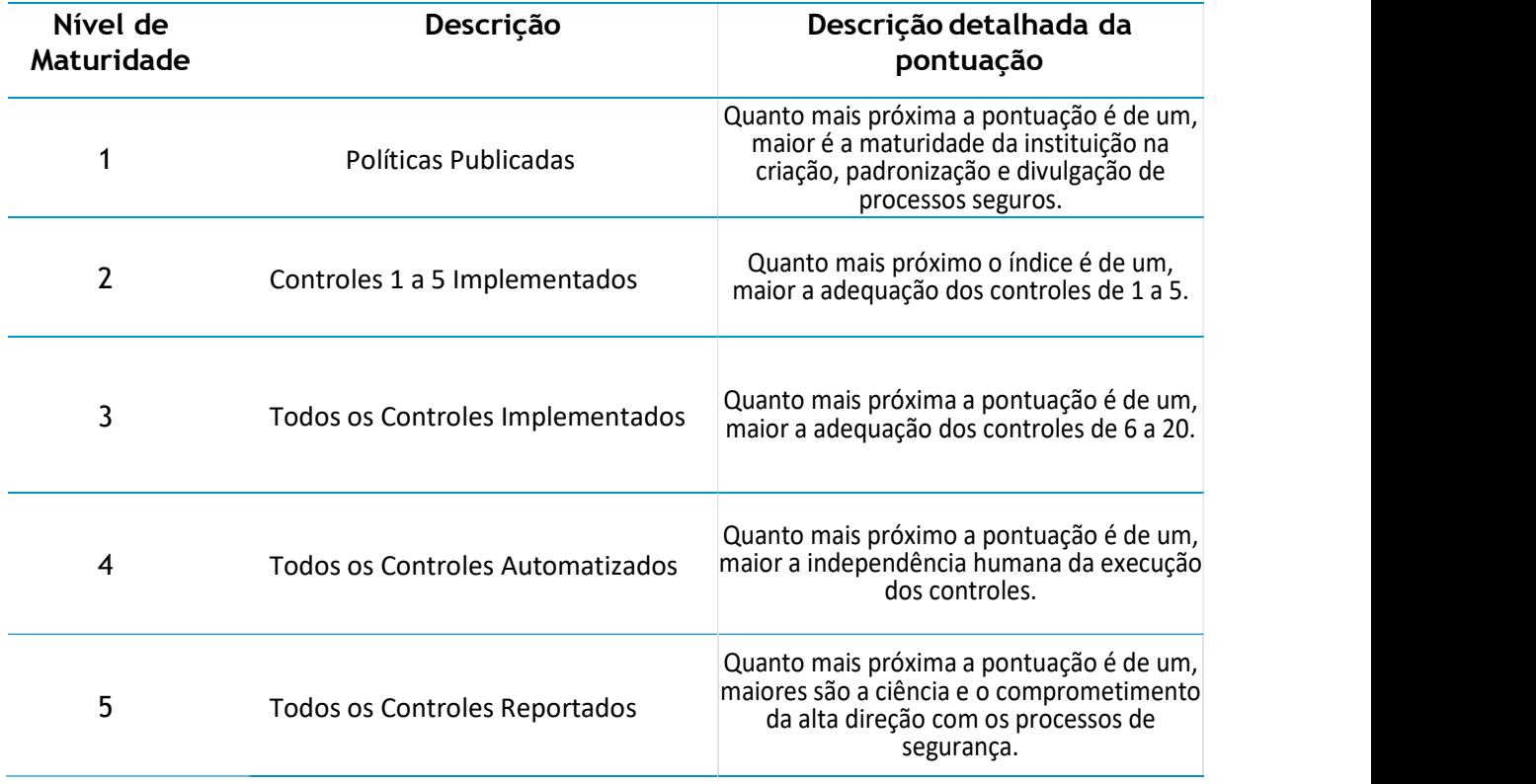

Informações sobre o Índice de Maturidade:

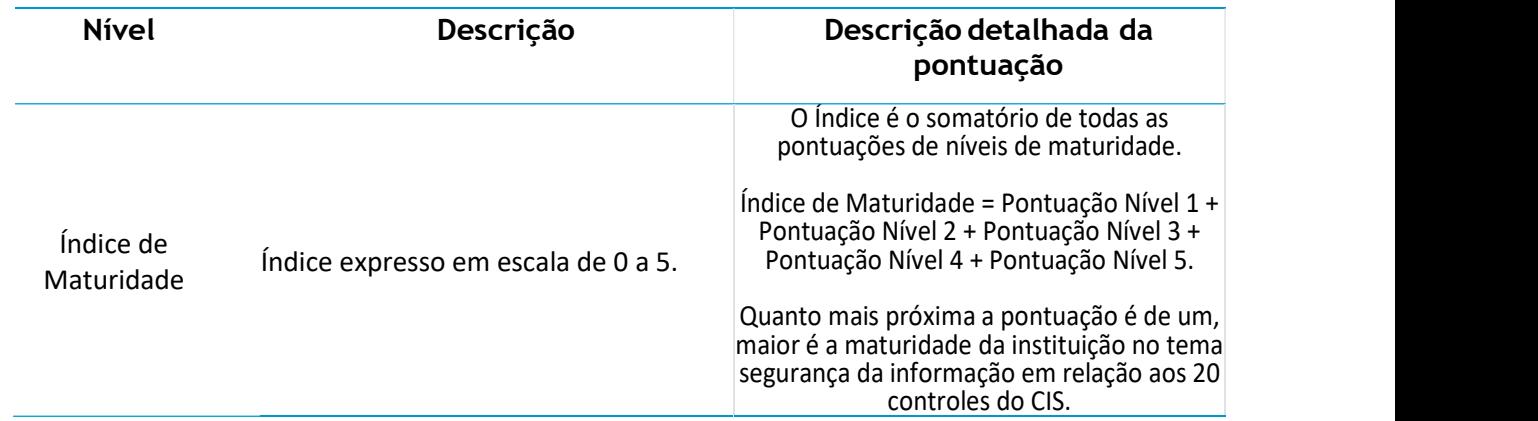

A maioria dos subcontroles é avaliada pelo responsável nos seguintes aspectos: Política Aprovada, Controle Implementado, Controle Automatizado e Controle Reportado à Direção. Cada um deles possui respostas específicas de acordo com a situação momentânea do quesito avaliado. Tais respostas têm pesos que variam de 0 a 1. A tabela abaixo ilustra o que foi mencionado:

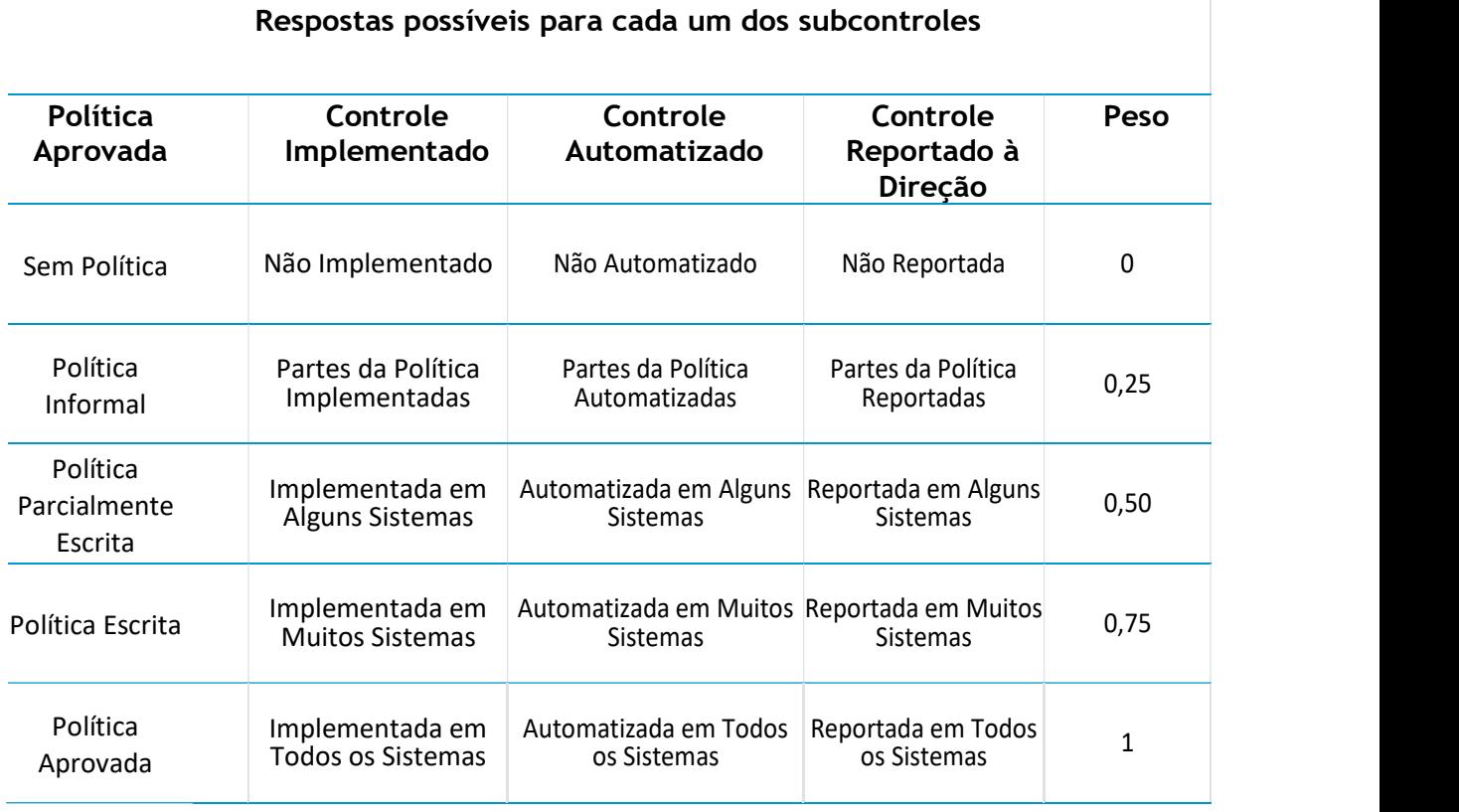

#### 35

Os níveis de maturidade são calculados a partir de cada uma das respostas. Basicamente, é realizada uma média dos pesos (respostas obtidas) em cima da quantidade de subcontroles daquele nível avaliado. A tabela abaixo simula, apenas como exemplo prático, essa representação para o Controle de Segurança Crítico 5 do CIS (CSC 5):

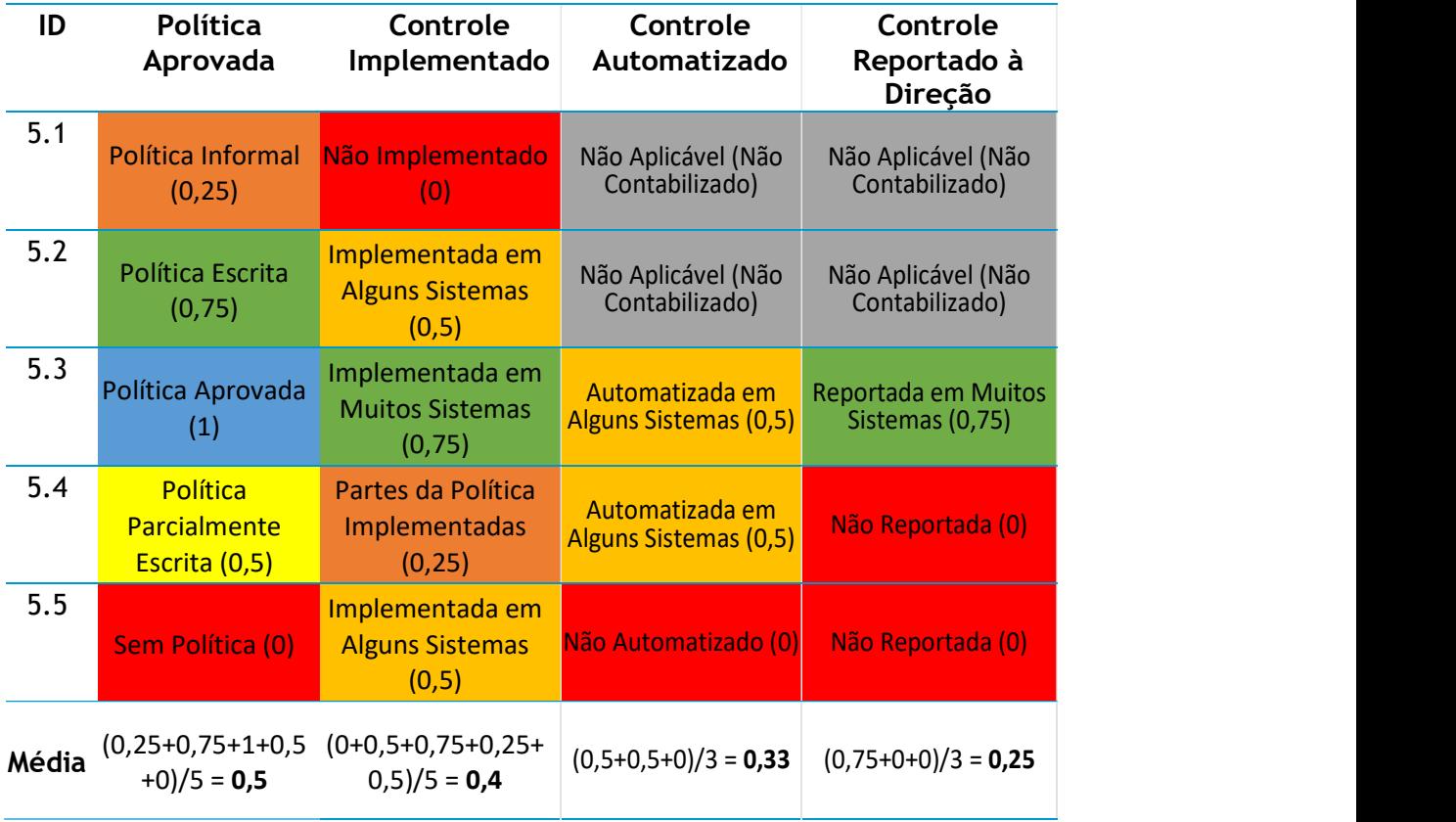

Os 20 controles podem ser monitorados individualmente. Na planilha de cada um deles, há um índice de adequação que monitora as respostas informadas pelo responsável. O índice busca alcançar 100%, que seria o pleno atendimento de cada um dos subcontroles em: estar em uma política aprovada, ser um controle implementado em todos os sistemas, estar automatizado e ser reportado à direção:

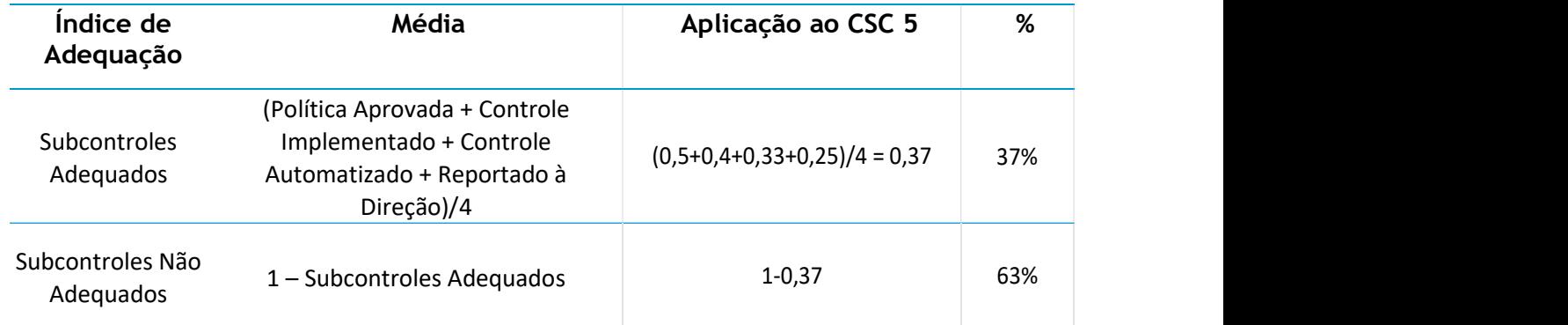

Os níveis de maturidade, por sua vez, utilizam os agrupamentos tratados acima na sua composição, conforme tabela abaixo:

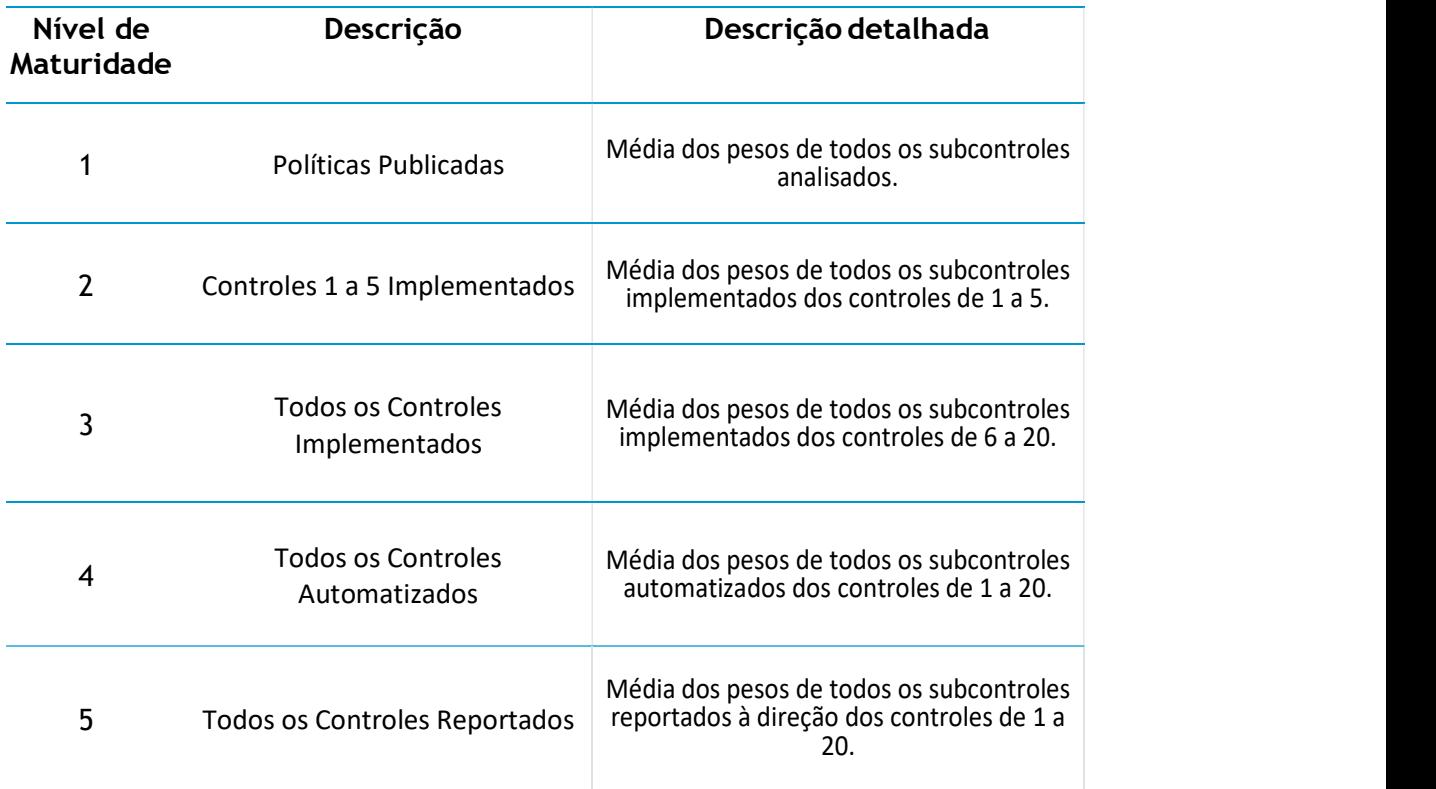

Por fim, é sempre importante reforçar que as instituições que adotem o presente documento são livres para realizarem as adaptações necessárias na planilha e nos requisitos, de maneira a atender a realidade concreta enfrentada em seus trabalhos internos e externos.

#### Referências Bibliográficas

ASSOCIAÇÃO BRASILEIRA DE NORMAS TÉCNICAS. ABNT NBR ISO/IEC 27001:2013: Tecnologia da informação — Técnicas de segurança — Sistemas de gestão da segurança da informação - Requisitos. Rio de Janeiro, 2013.

ASSOCIAÇÃO BRASILEIRA DE NORMAS TÉCNICAS. ABNT NBR ISO/IEC 27002:2013: Tecnologia da informação — Técnicas de segurança — Código de prática para controles de segurança da informação. Rio de Janeiro, 2013.

ASSOCIAÇÃO BRASILEIRA DE NORMAS TÉCNICAS. ABNT NBR ISO/IEC 27005:2019: Tecnologia da informação — Técnicas de segurança — Gestão de riscos de segurança da informação. Rio de Janeiro, 2019.

ASSOCIAÇÃO BRASILEIRA DE NORMAS TÉCNICAS. ABNT NBR ISO/IEC 27701:2019: Técnicas de segurança — Extensão da ABNT NBR ISO/IEC 27001 e ABNT NBR ISO/IEC 27002 para gestão da privacidade da informação — Requisitos e diretrizes. Rio de Janeiro, 2019.

ASSOCIAÇÃO BRASILEIRA DE NORMAS TÉCNICAS. ABNT NBR ISO/IEC 31000:2018: Gestão de Riscos — Diretrizes. Rio de Janeiro, 2018.

BRASIL. Presidência da República. Casa Civil. Subchefia para Assuntos Jurídicos. Lei nº 13.709, de 14 de agosto de 2018. Lei Geral de Proteção de Dados Pessoais. Disponível em: < http://www.planalto.gov.br/ccivil\_03/\_Ato2015-2018/2018/Lei/L13709.htm >. Acesso em: 23 fev. 2021.

AUDITSCRITPS. CIS Controls Initial Assessment Tool, versão 7.1d. Disponível em: < https://www.auditscripts.com/download/4229/ >. Acesso: 28 fev. 2021.

BRASIL. Presidência da República. Gabinete de Segurança Institucional. Portaria nº 93, de 26 de setembro de 2019. Glossário de Segurança da Informação. Disponível em: < https://www.in.gov.br/en/web/dou/-/portaria-n-93-de-26-de-setembro-de-2019- 219115663 >. Acesso em: 23 fev. 2021.

BRASIL. Presidência da República. Gabinete de Segurança Institucional. Departamento de Segurança da Informação e Comunicações. Instrução Normativa nº 01, de 27 de maio de 2020. Brasília, DF, GSI/PR, 2020. Disponível em: < http://dsic.planalto.gov.br/assuntos/editoria-c/documentos-pdf-1/instrucao-normativa-no-1-de-27-de-maio-de-2020-1.pdf >. Acesso em: 24 fev. 2021.

CENTER INTERNET SECURITY. CIS Controls, versão 7.1. Abril de 2019. Disponível em: < https://learn.cisecurity.org/cis-controls-download >. Acesso em: 28 fev. 2021.

COMITÊ CENTRAL DE GOVERNANÇA DE DADOS - CCGD. Guia de Boas Práticas LGPD. Agosto de 2020. Disponível em: < https://www.gov.br/governodigital/pt-br/governanca-dedados/guia-de-boas-praticas-lei-geral-de-protecao-de-dados-lgpd >. Acesso em: 28 fev. 2021.

CYBER SECURITY AGENCY OF SINGAPORE (CSA). Security-by-Design Framework Versão 1.0. Singapura, 2017. Disponível em: < https://www.csa.gov.sg/- /media/csa/documents/legislation\_supplementary\_references/security\_by\_design\_framew ork.pdf >. Acesso em: 28 fev. 2021.

INTERNATIONAL STANDARD. ISO/IEC 29100:2011: Information technology — Security techniques — Privacy framework. Genebra, 2011.

INTERNATIONAL STANDARD. ISO/IEC 29134:2017: Information technology – Security techniques – Guidelines for privacy impact assessment. Genebra, 2017.

INTERNATIONAL STANDARD. ISO/IEC 29151:2017: Information technology — Security techniques — Code of practice for personally identifiable information protection. Genebra, 2017.

NATIONAL INSTITUTE OF STANDARDS AND TECHNOLOGY. Guia de Aperfeiçoamento da Segurança Cibernética para Infraestrutura Crítica, versão 1.1, 2018. Disponível em: < https://www.uschamber.com/sites/default/files/intl\_nist\_framework\_portugese\_finalfull\_w eb.pdf >. Acesso em: 28 fev. 2021.

NATIONAL INSTITUTE OF STANDARDS AND TECHNOLOGY. Framework for Improving Critical Infrastructure Cybersecurity, versão 1.1, 2018. Disponível em: < https://doi.org/10.6028/NIST.CSWP.04162018 >. Acesso em: 28 fev. 2021.

NATIONAL INSTITUTE OF STANDARDS AND TECHNOLOGY. NIST Special Publication 800-53 revisão 5: Security and Privacy Controls for Information Systems and Organizations. Gaithersburg, 2020.

NATIONAL INSTITUTE OF STANDARDS AND TECHNOLOGY. NIST - Computer Security Resource Center – Glossary. Disponível em: < https://csrc.nist.gov/glossary >. Acesso em: 24 fev. 2021.

SECRETARIA DE GOVERNO DIGITAL. Guia de Avaliação de Riscos de Segurança e Privacidade, versão 1.0. Novembro de 2020. Disponível em: < https://www.gov.br/governodigital/pt-br/governanca-de-dados/guia-de-avaliacao-deriscos-de-seguranca-e-privacidade.pdf >. Acesso em: 28 fev. 2021.